<span id="page-0-0"></span>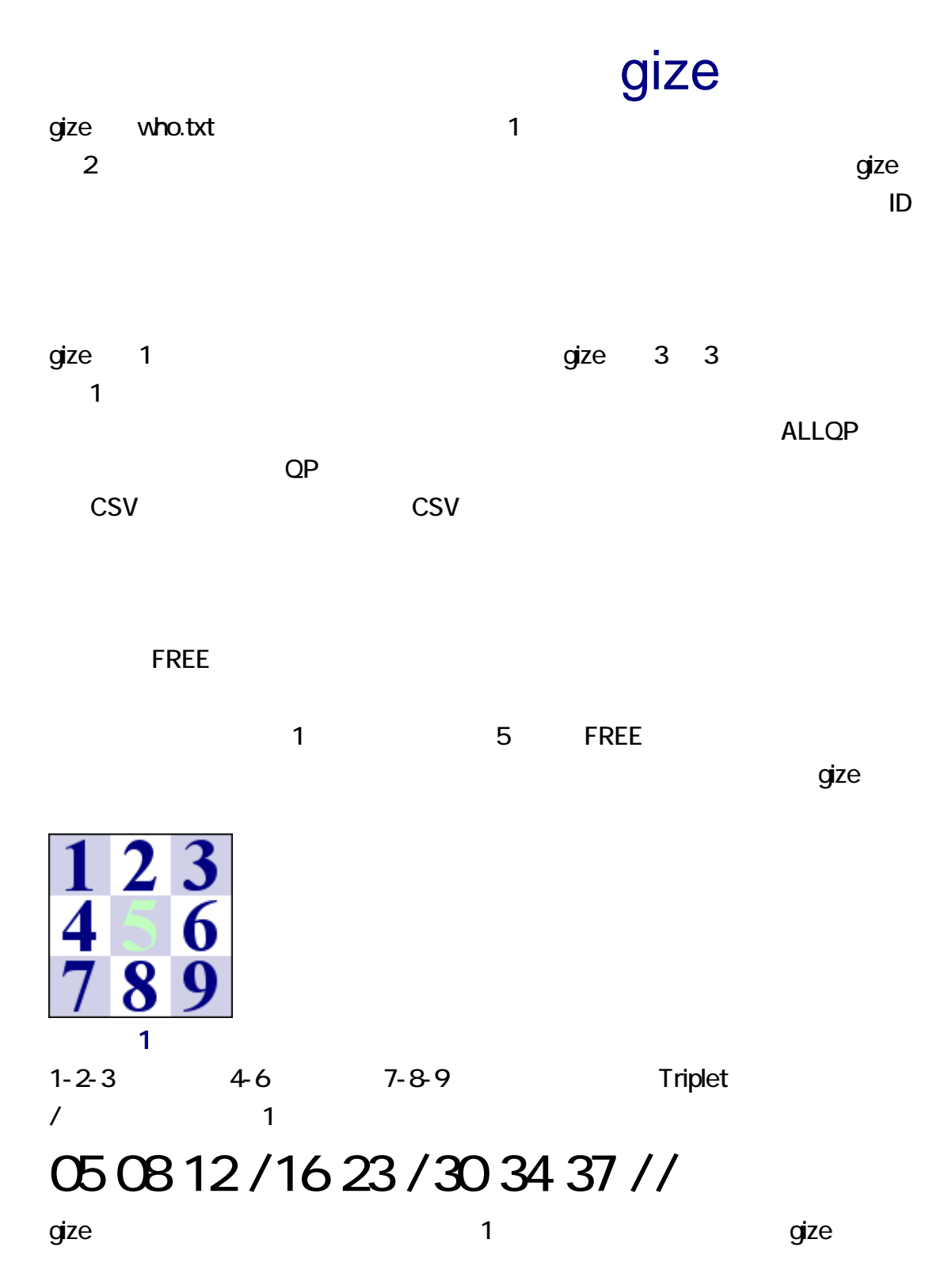

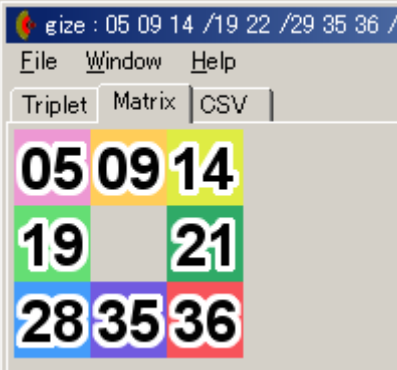

 $qize$ 

gize who.txt -i<br>コマンド パラメータ

ートです。<br>1つの設定をござえることです。<br>1つの設定をござえるということに gize 2つの設定を

manage.txt 
Wanage.txt 
K2Editor, TeraPad,

manage.txt

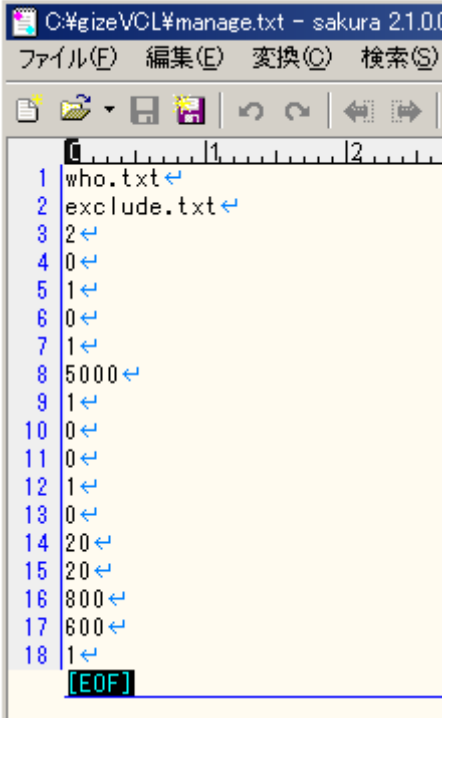

 $q$ ize  $q$ ize  $q$ 

Firefox とのスレをコピーして、ディストエディタで、ディストエディタで、ディストエディタで、ディストエディタで、テキストエディタで、ディストエディタで新たなス

 $\blacksquare$ 

C:¥work¥who.txt - sakura 2.1.0.0 ファイル(F) 編集(E) 変換(C) 検索(S) ツール(T) 設定(Q) ウィンドウ(M) ヘルプ(H) 自 23 · 日 割 | ∽ ○ | 4: 2 → | 4: 2 → | 4: 2 → 2 ∞ 8: 3: 3: 3: 3: ^ \* | | | 南 野 鲜 | 比 3 0064エゴロアー ◆eGoROaA/Lw 2017/04/07(金) 16:19:13.91 ID:0KKH6QMT?  $4$  e  $5|05|07|09|11|20|29|34|0P<sup>+</sup>$  $6$   $\left| \cdot \right|$ 7 0065エゴロアー ◆eGoROaA/Lw 2017/04/14(金) 16:38:19.94 ID:L4AoH+4M? ∣⊬  $8<sup>1</sup>$  $9$  02 03 14 18 19 31 35 QP  $\leftrightarrow$  $10$  14 18 22 23 29 31 35  $\leftrightarrow$  $11$  e  $[E0F]$ 

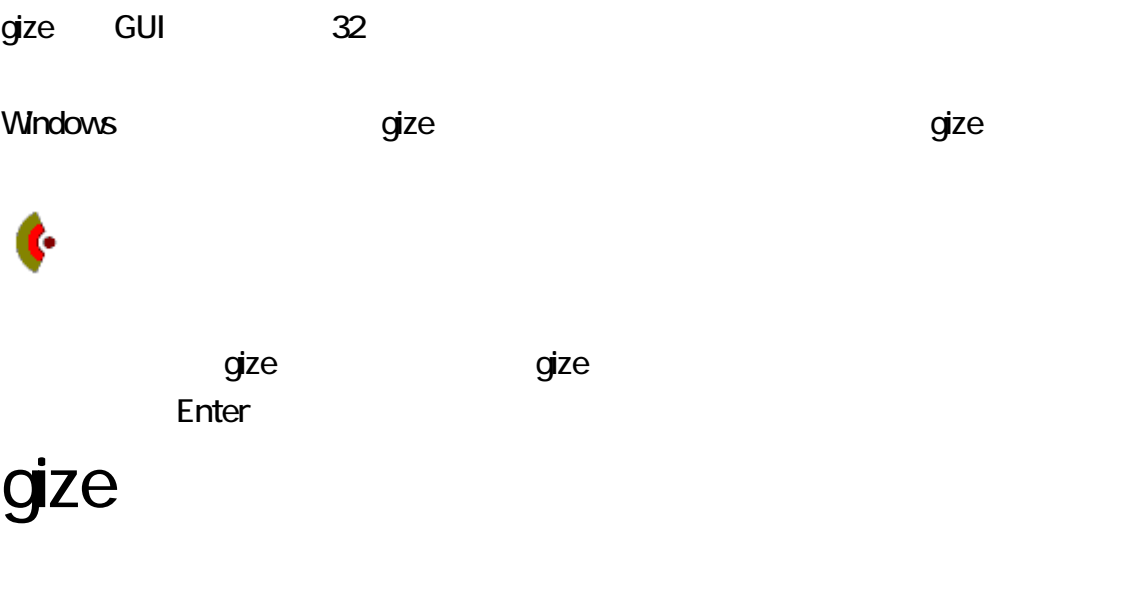

vho.txt vho.txt cize.exe who.txt

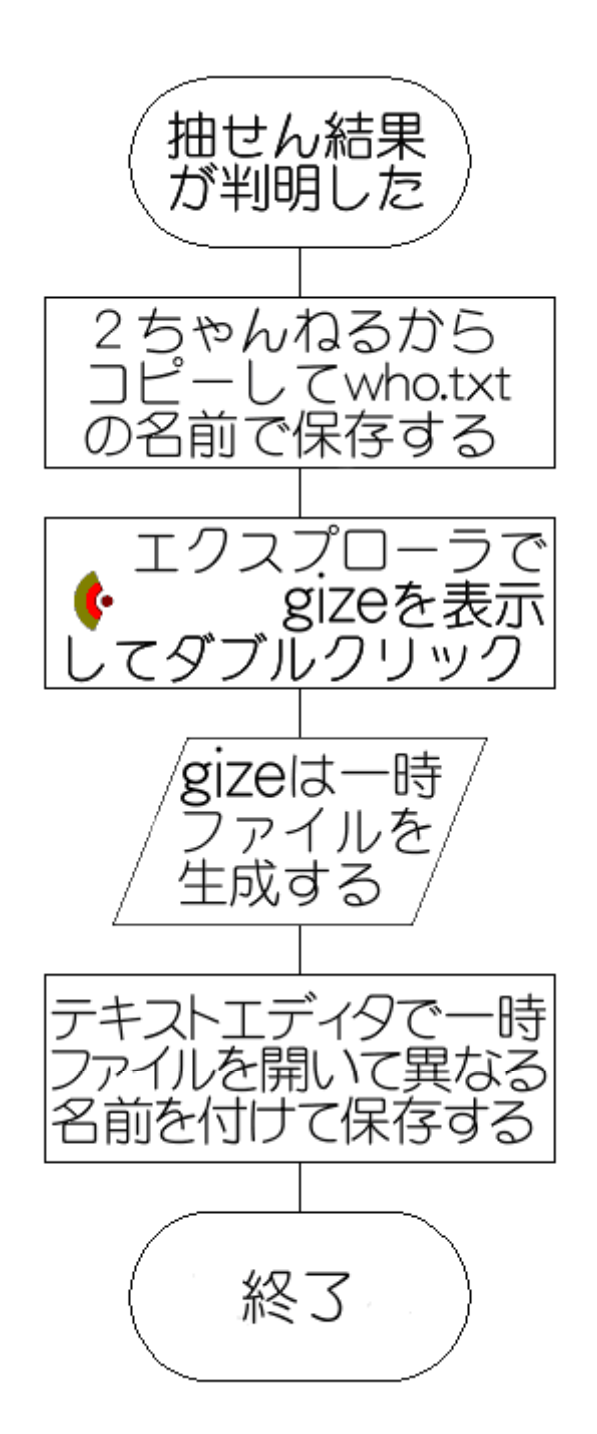

1. <u>Consumer that the state</u> of the distribution of the gizeVCL.zip

2. gizeVCL.zip  $3 \nightharpoonup$ 

#### gize  $\alpha$  is a set of the Sogaya (Sogaya)

#### C++Builder

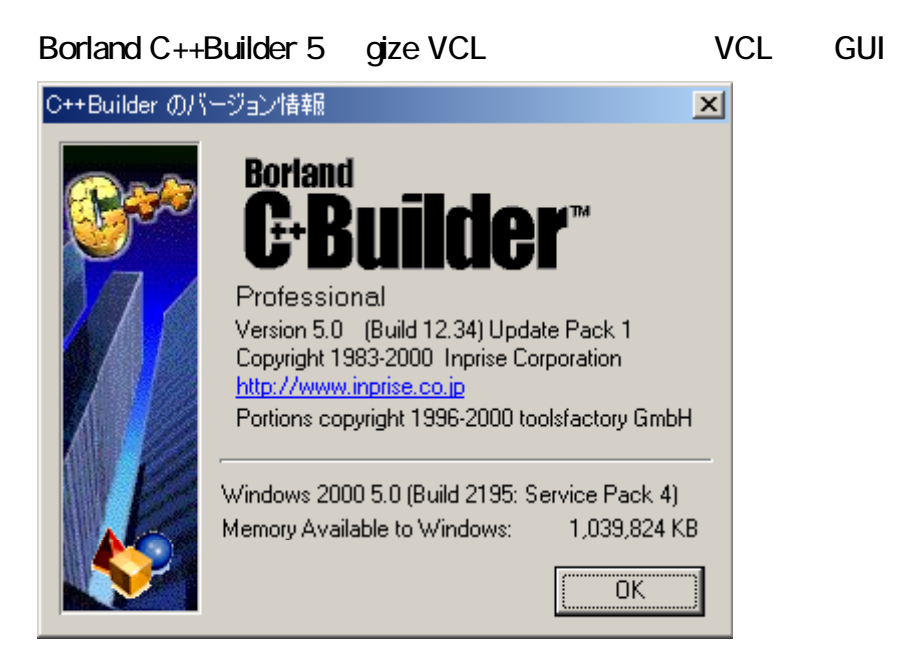

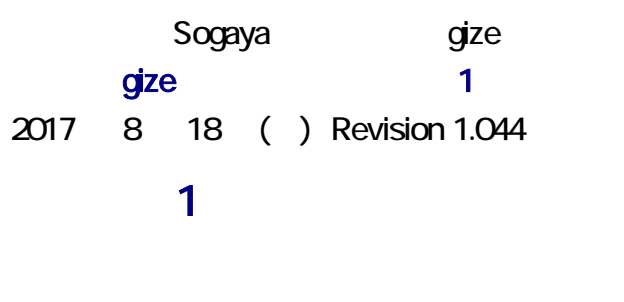

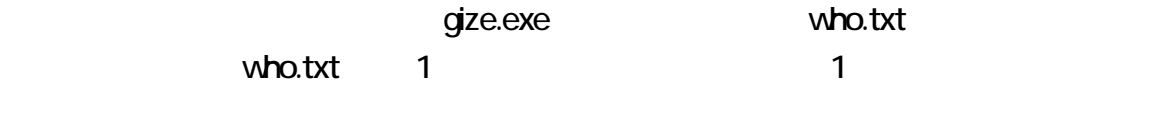

### 04 08 15 /19 21 /28 34 40 //

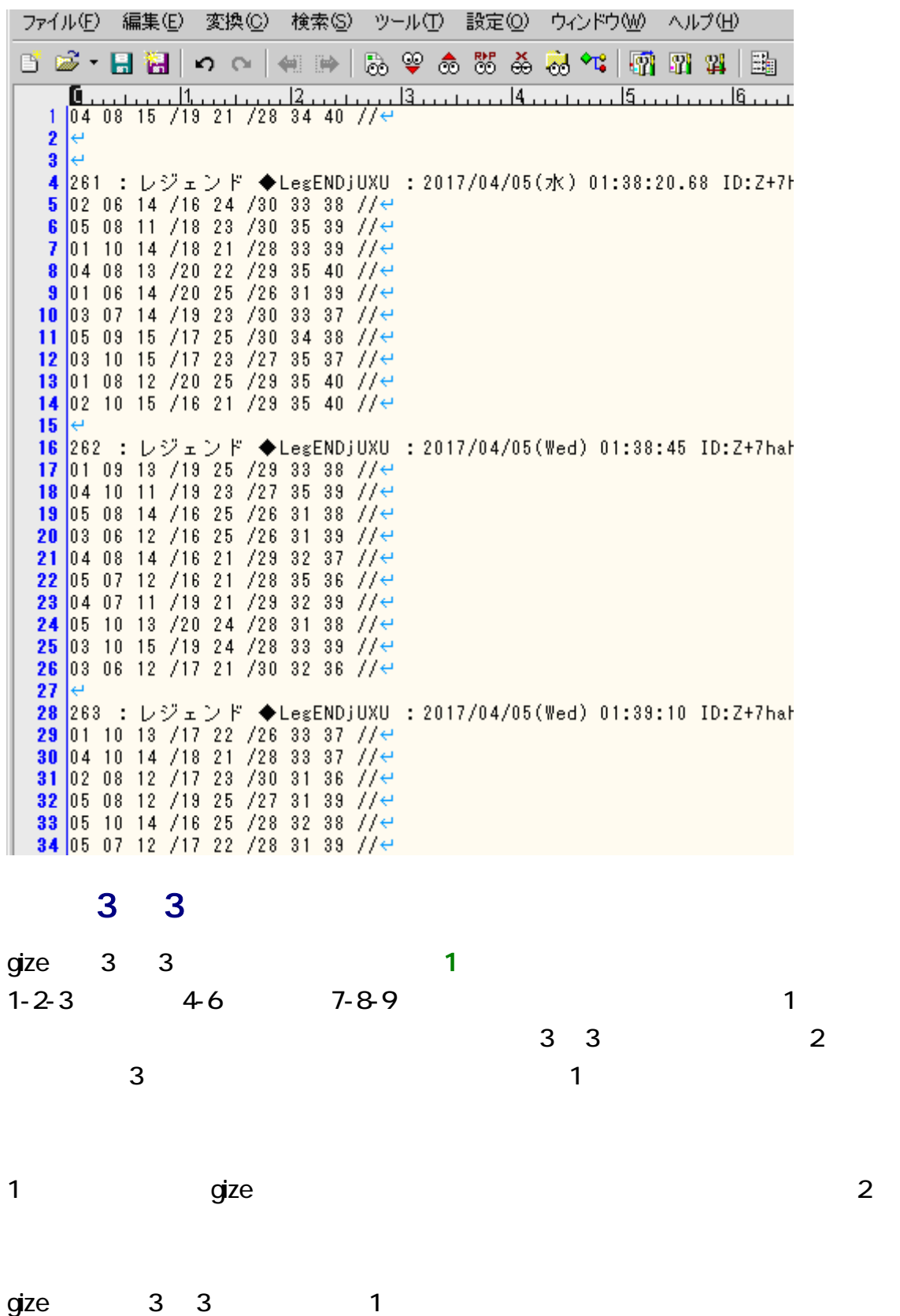

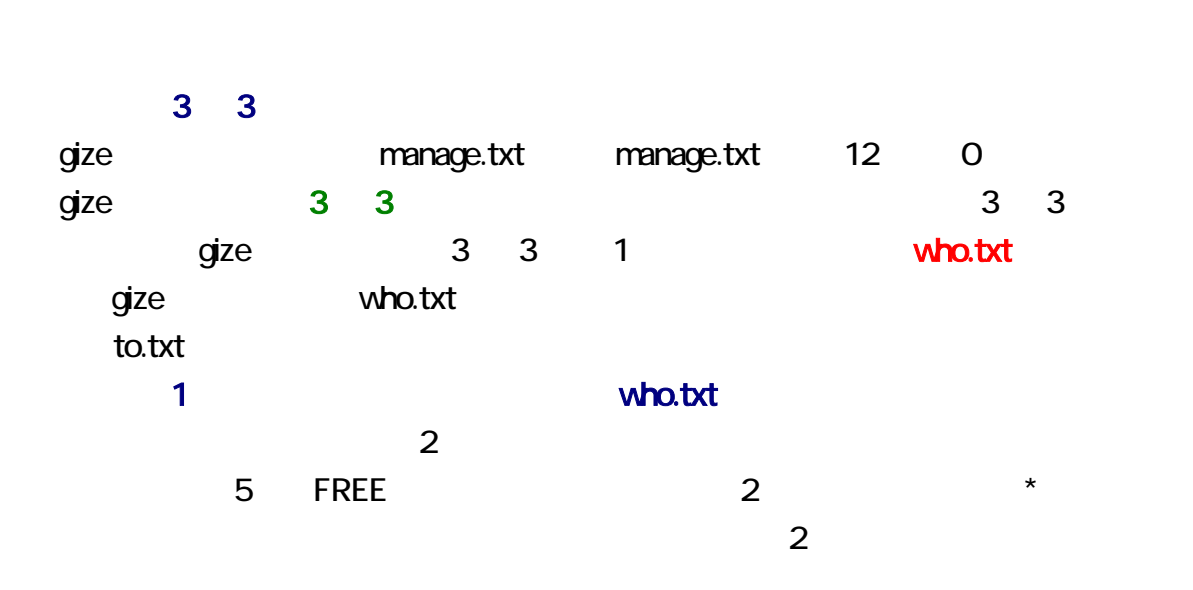

す。一時ファイルは、who 番号-分-秒.txt ように命名されます。1 行のビンゴ5を生

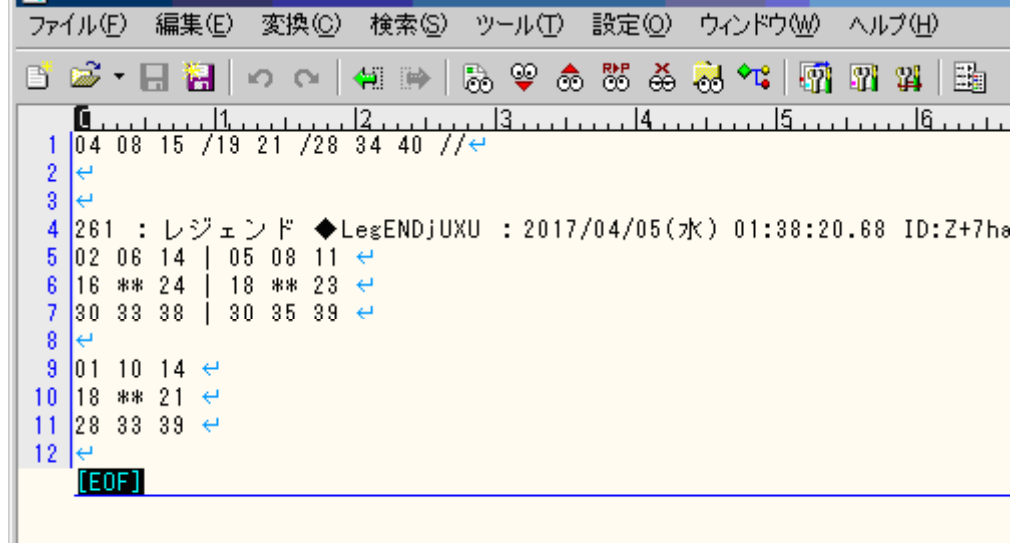

dize 1

 $q$ ize  $q$ ize  $q$ 

 $\overline{\mathbf{2}}$ 

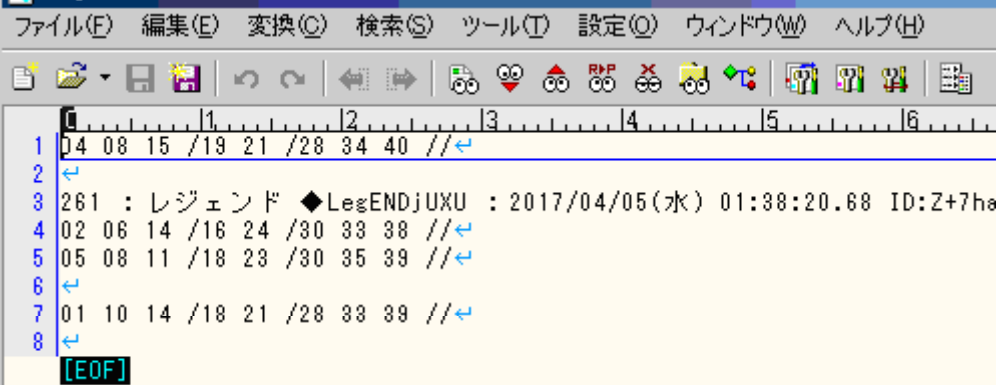

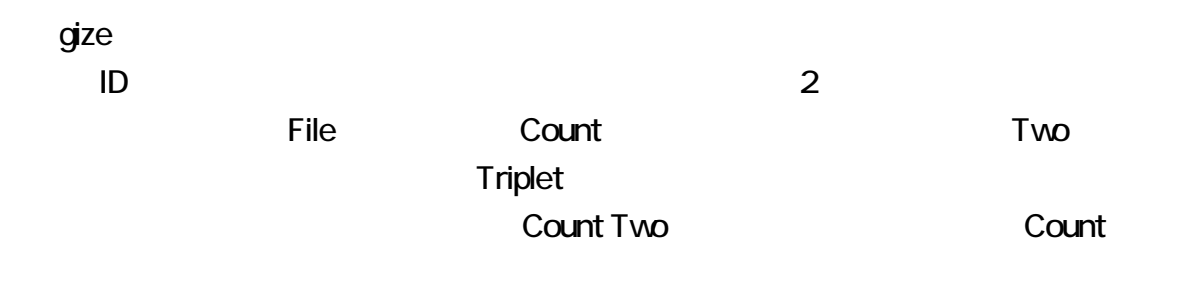

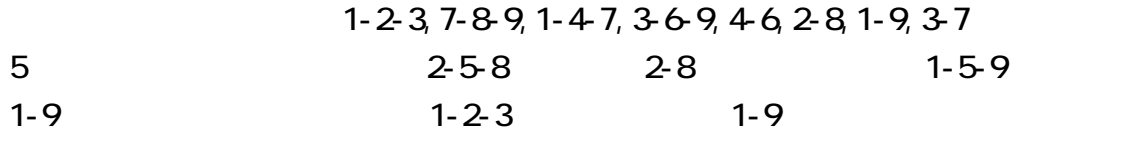

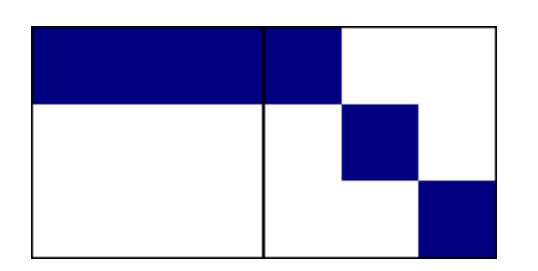

 $qize$  1-2-3, 7-8-9, 1-4-7,

 $3-6-9$ ,  $4-6$ ,  $2-8$ ,  $1-9$ ,  $3-7$ 

 $2 \overline{a}$ 

 $050914/1921/283536$ // $050614/1923/283337$ //

 $1-4-7, 3-7$ 

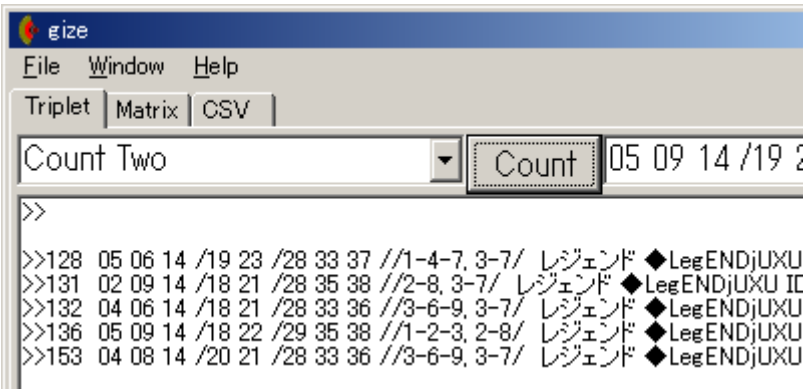

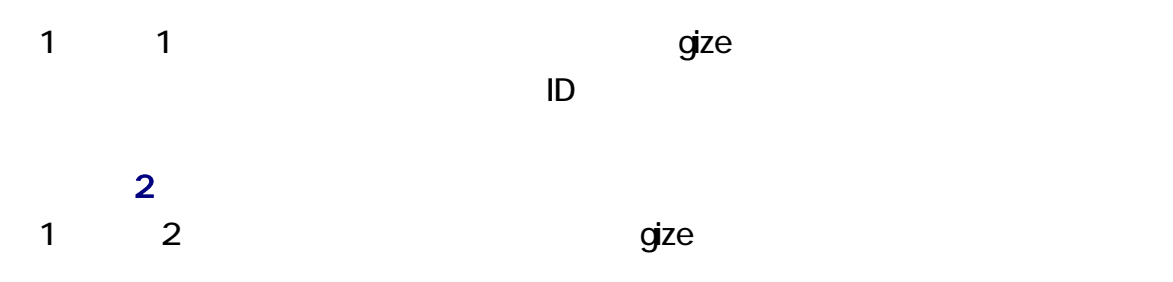

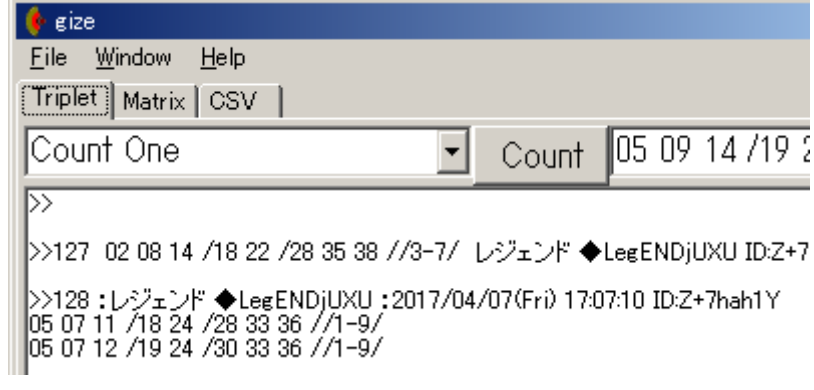

### **CSV**

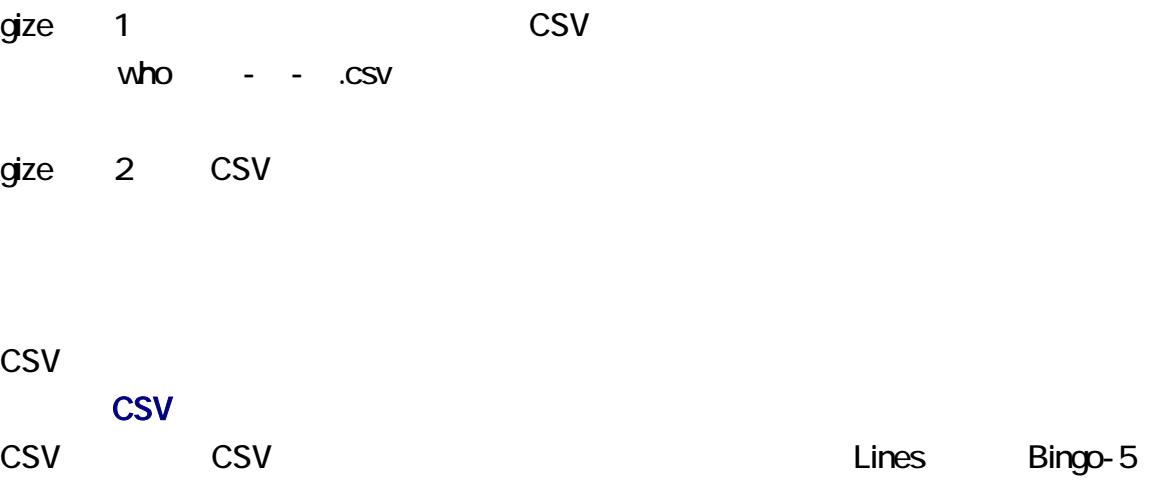

の間にある線をドラッグすることで、表のセルの幅を変更できます。CSV ディタ

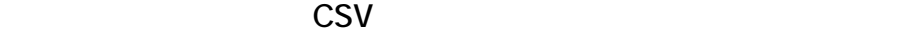

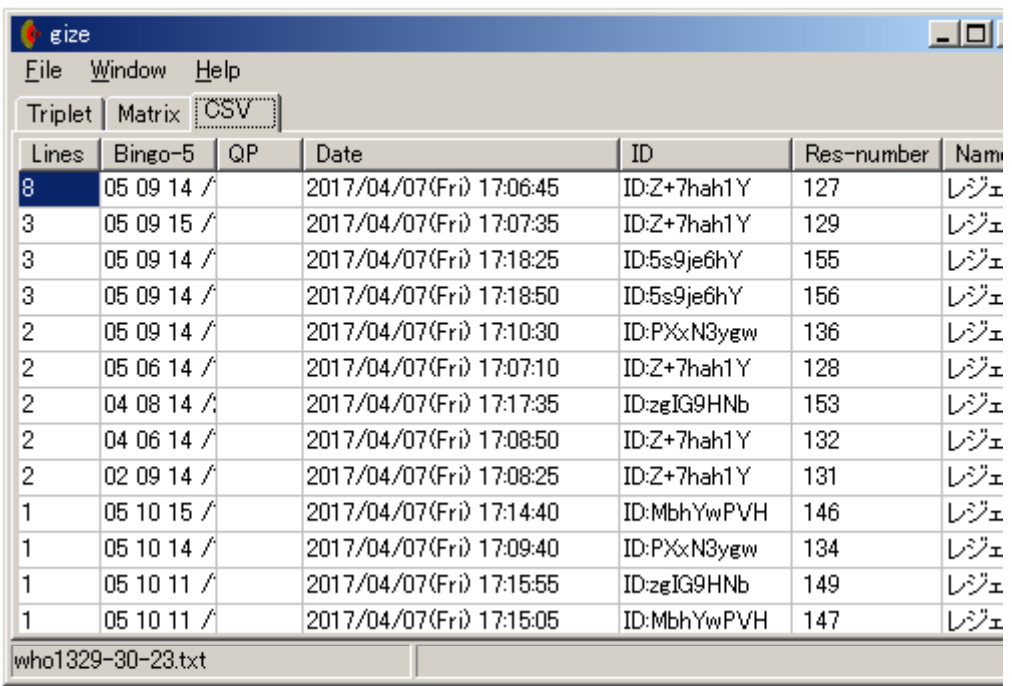

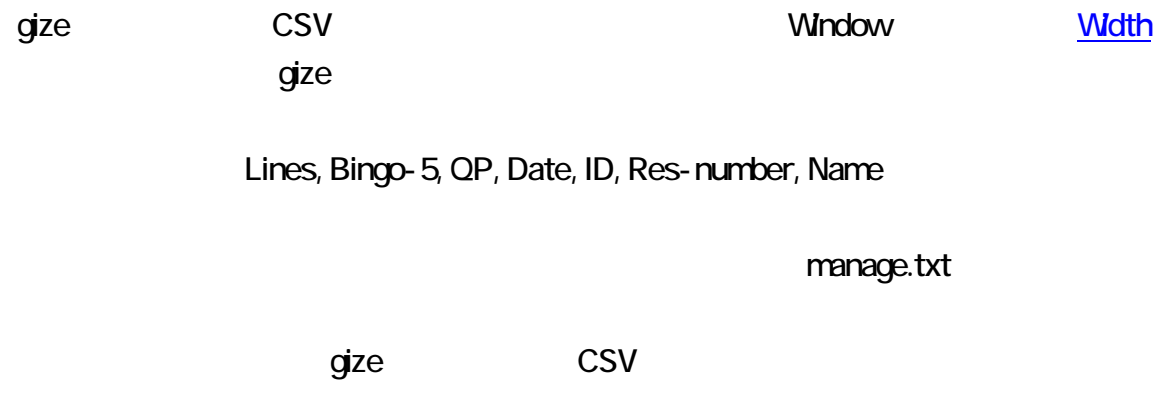

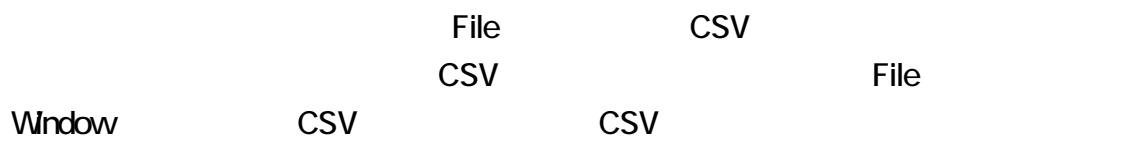

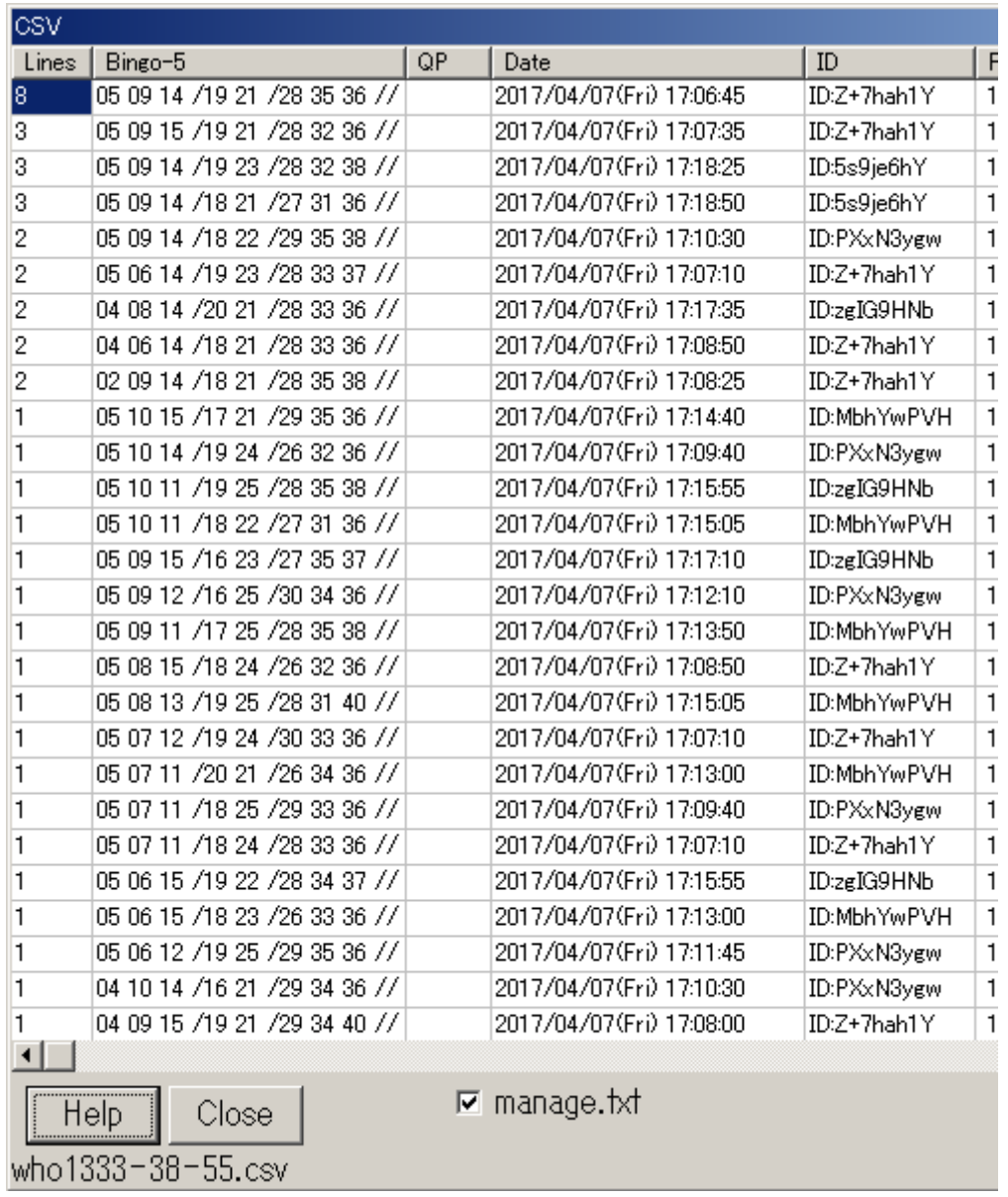

- manage.txt manage.txt にこんしている manage.txt したい。<br>CSV インドウがあります。これを回避することには、manage.txt  $\overline{\text{CSV}}$ 

 $\mathsf{CSV}\phantom{\Big|}$ 

CSV **has a contract of the manage.txt** 18 0

who.txt 1 gize who.txt CSV 7 CSV CSV

#### ージを生成します。Triplet ページの右上にあるテキストボックスに はんなん にっぽん しょうしょう

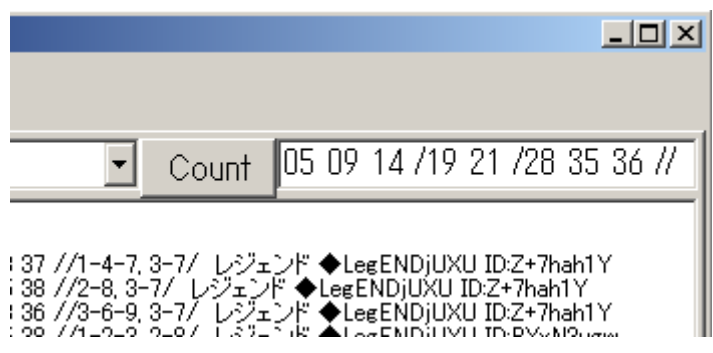

#### **Matrix**

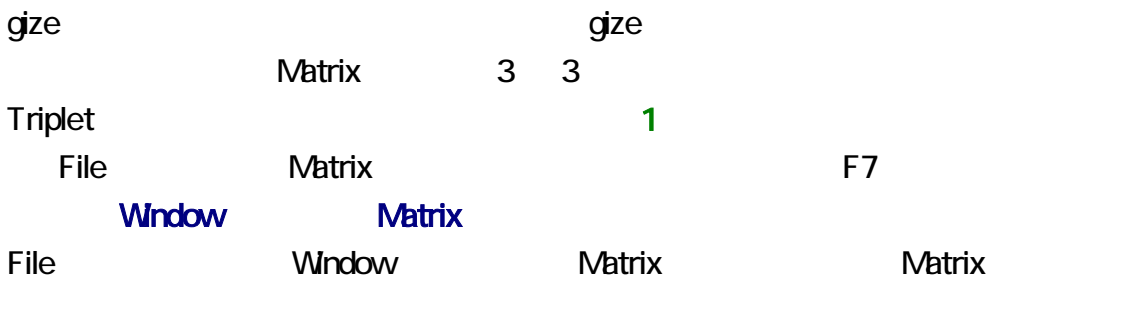

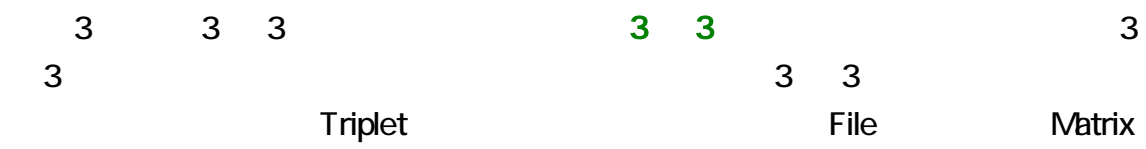

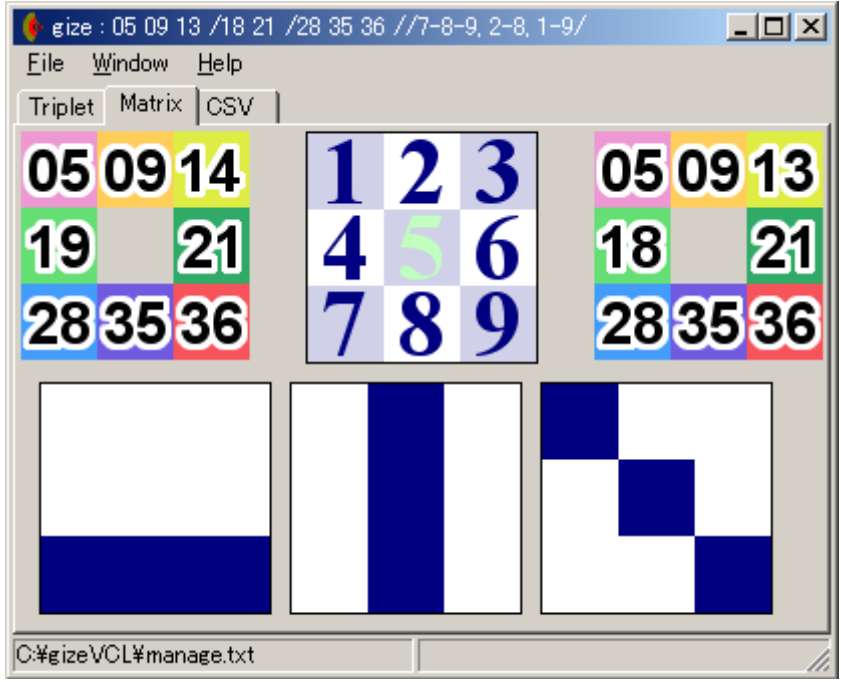

7-8-9, 2-8, 1-9

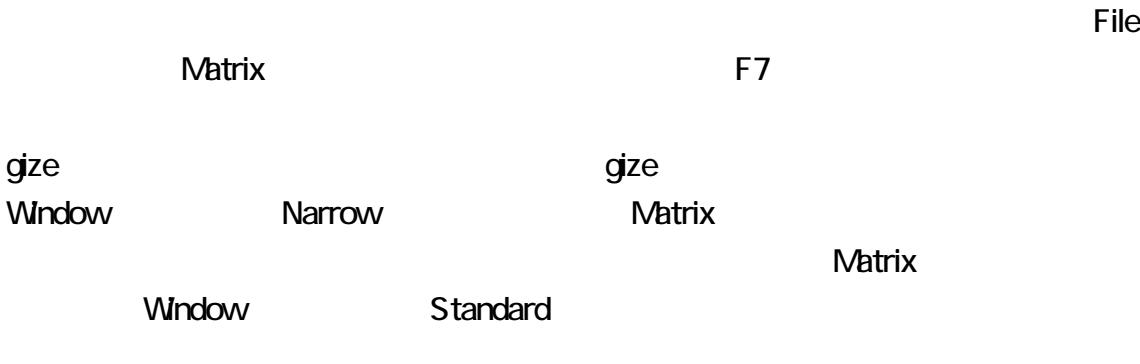

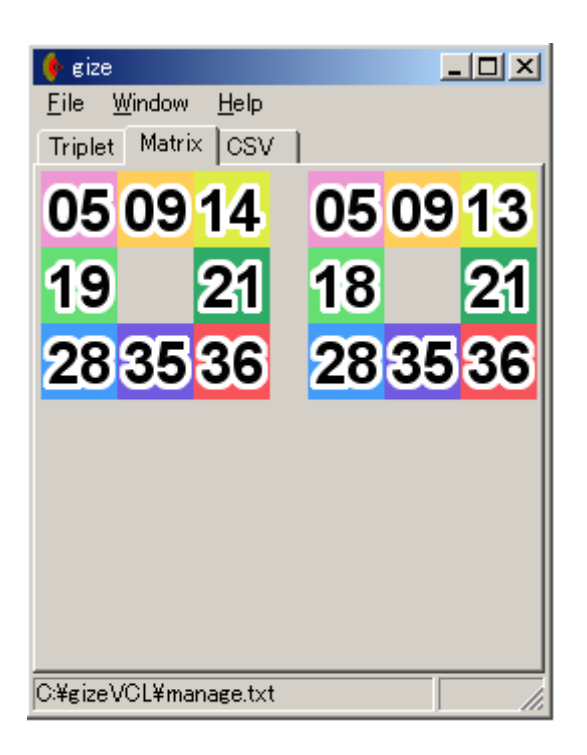

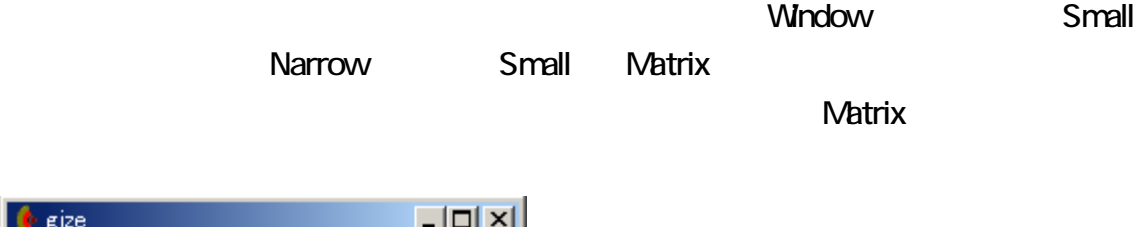

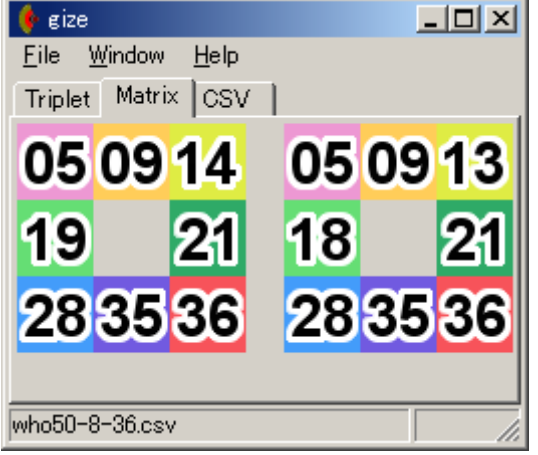

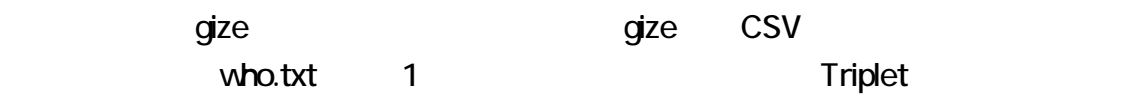

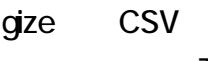

 $N$ atrix  $\sim$ てアンドル エキストボックスに関している。<br>マイナメントボックスに関している。<br>マイナメントボックスに関しているのは、File コントボックスに関している。

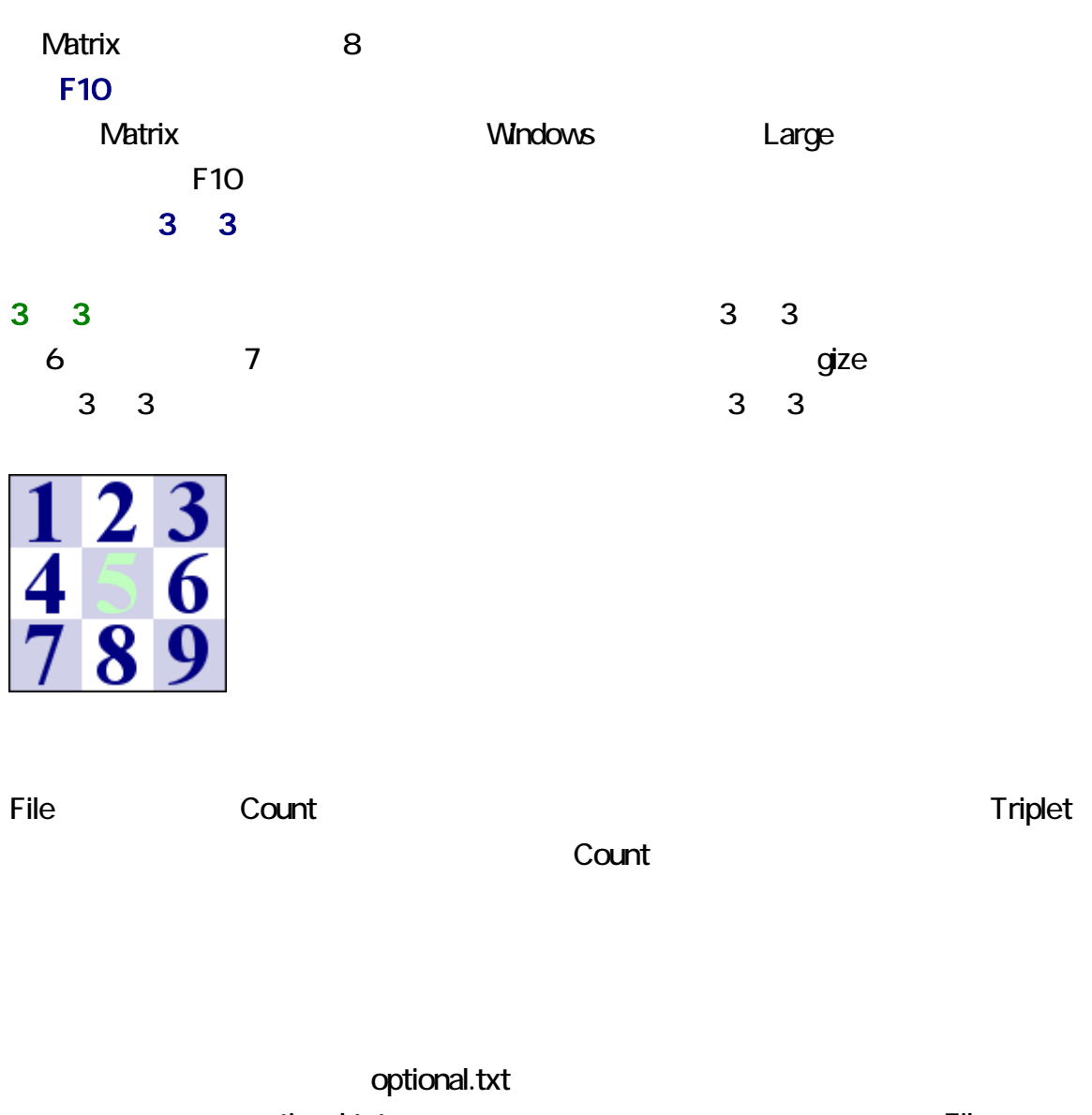

**optional.txt** インドを記入してください。 ー<br>Optional しかしているのは、サクラエディスク<br>Optional しかしているのは、それは例えばない。サクラエディスク<br>Optional しかしているのは、それは例えばない。サクラエディスク

<span id="page-15-0"></span>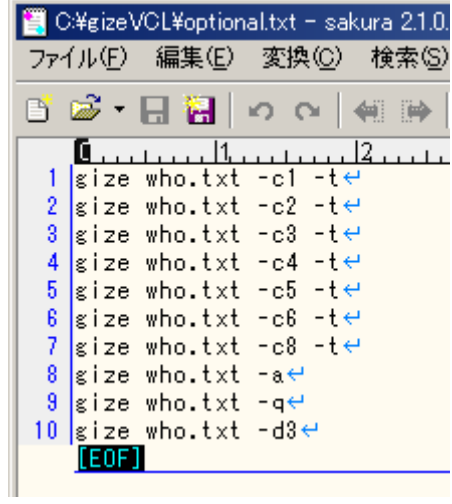

 $-q$ 

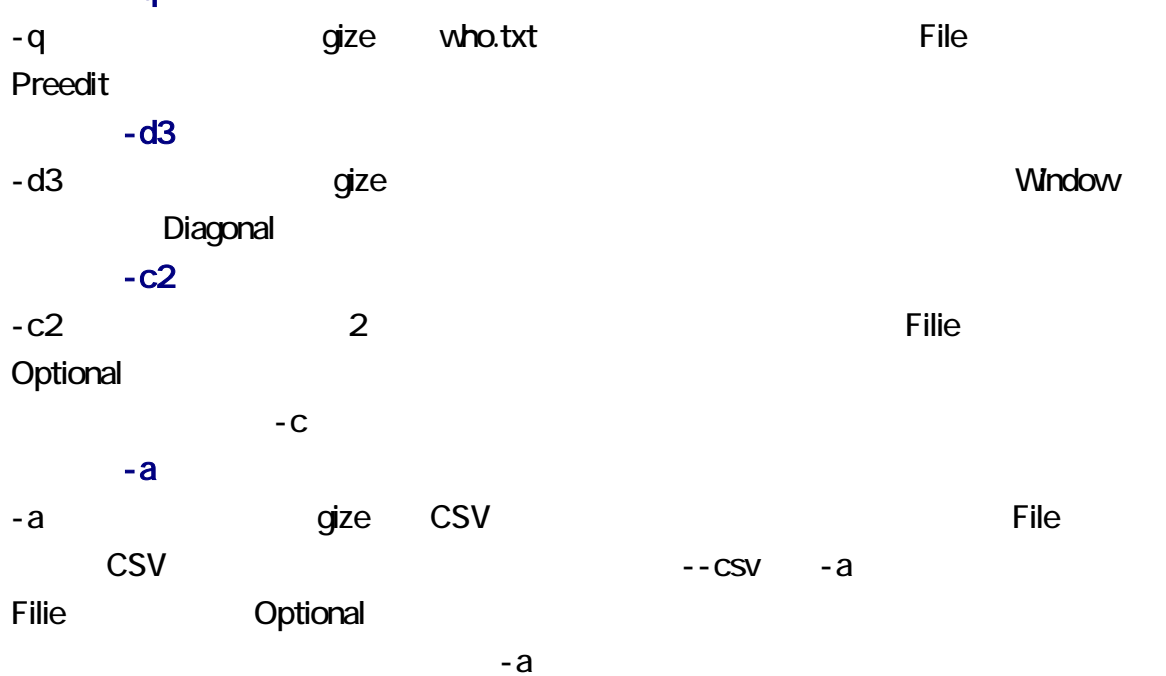

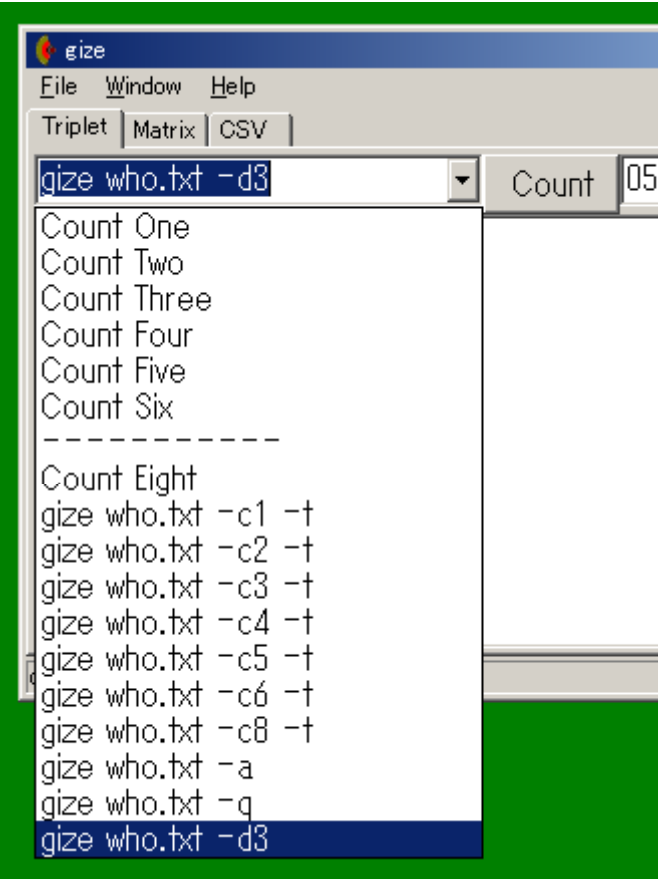

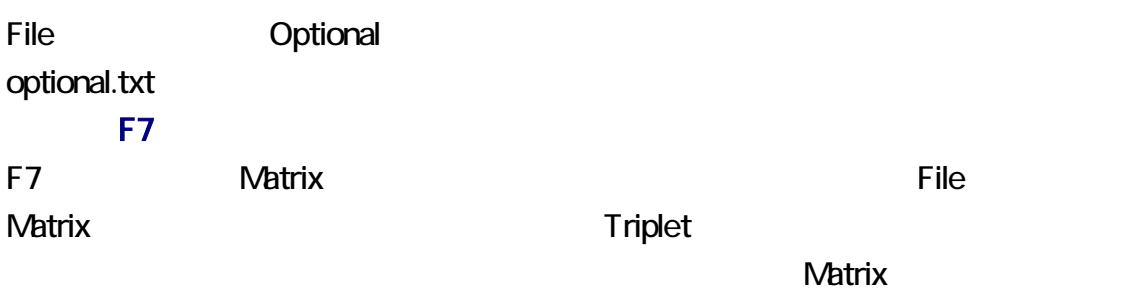

#### F12

F12 押すことで、ステータスバーに表示されている内容を Triplet ージのテキストエ

## gize

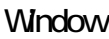

Winimize Gize **State** 

#### <span id="page-17-0"></span>Windows 2000

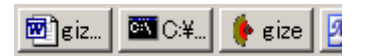

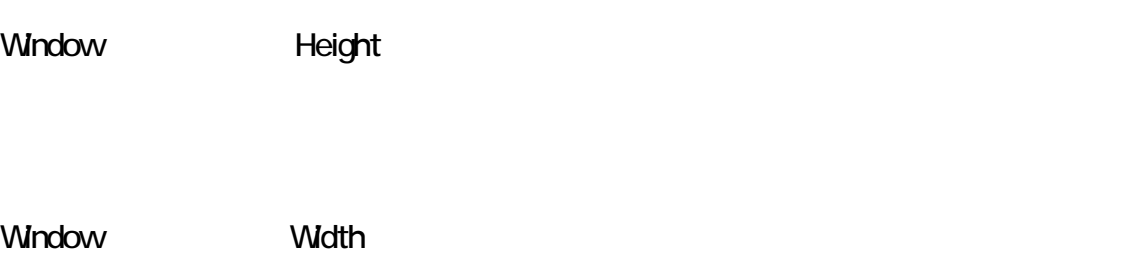

Window Diagonal manage.txt 13 3  $\overline{1}$ Window Corner manage.txt 13 1

 $2<sup>1</sup>$ Window Right manage.txt 13 2  $\overline{\mathbf{4}}$ 

Window Under manage.txt 13 4

Window Standard

 $\overline{O}$ Window Center

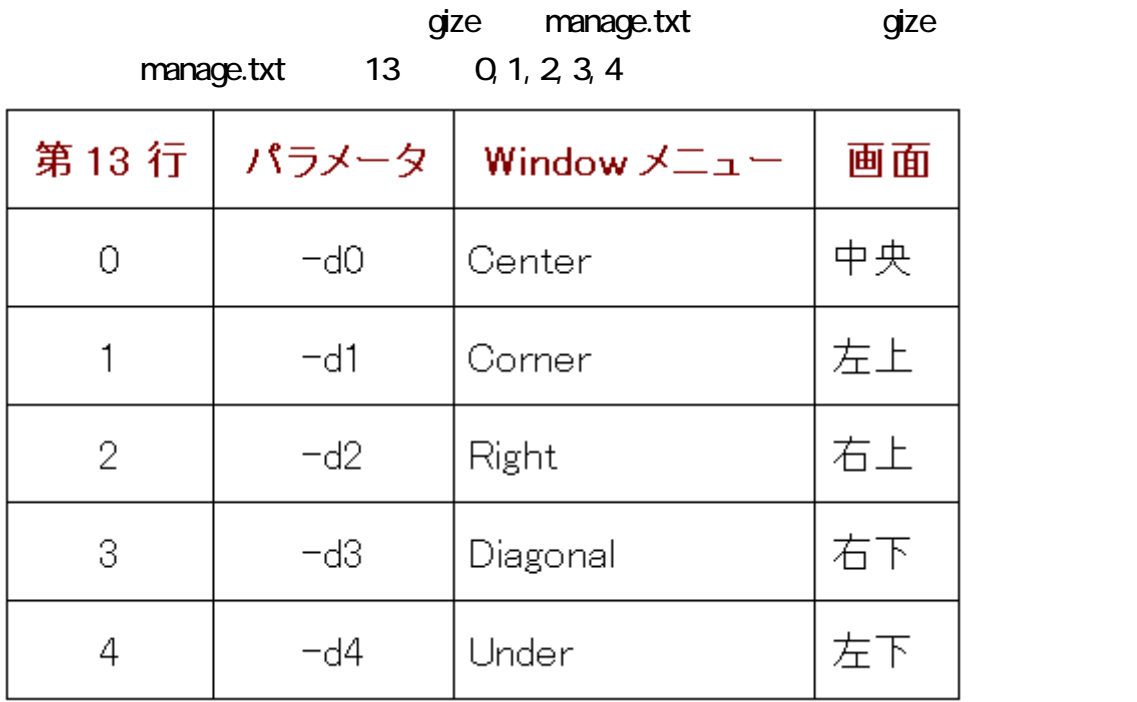

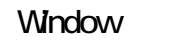

**Narrow** 

Window Small Matrix 3 3 3  $N$ atrix  $\sim$ 

manage.txt 9 1 reduction of the serial.txt density of the serial.txt density of the serial.txt density of the serial.txt density of the serial.txt density of the serial.txt density of the serial.txt density of the serial.txt density of t 1 serial.txt 1 1  $\sim$  2 who  $-$  .txt 46 32 11 who11-46-32txt 46 32 12 vho12-46-32.txt CSV

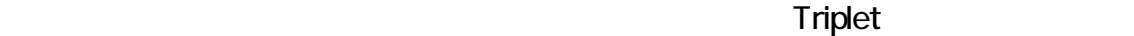

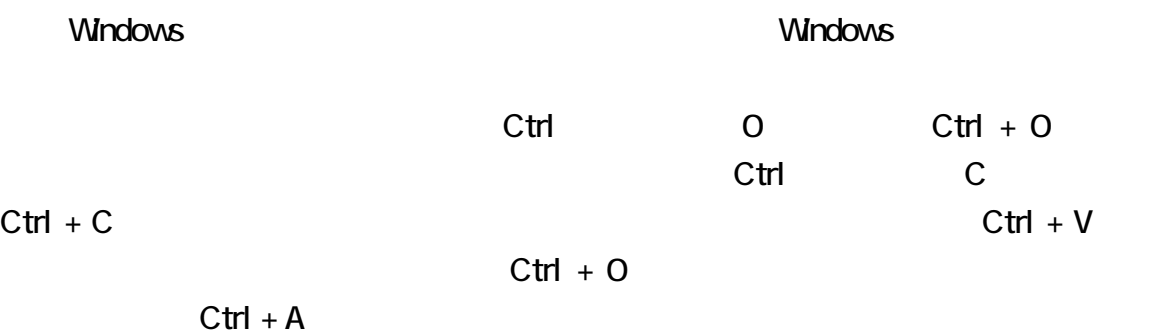

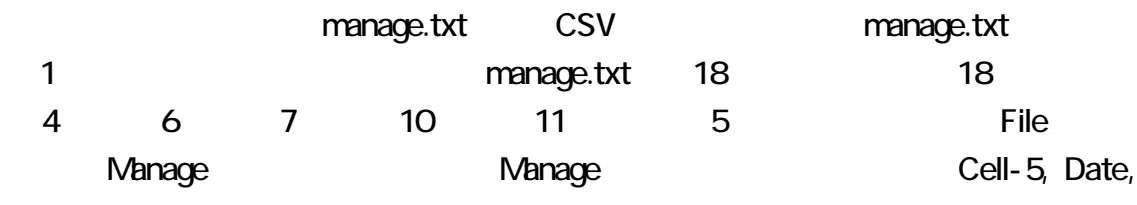

#### Preedit, Matrix, Overwrite

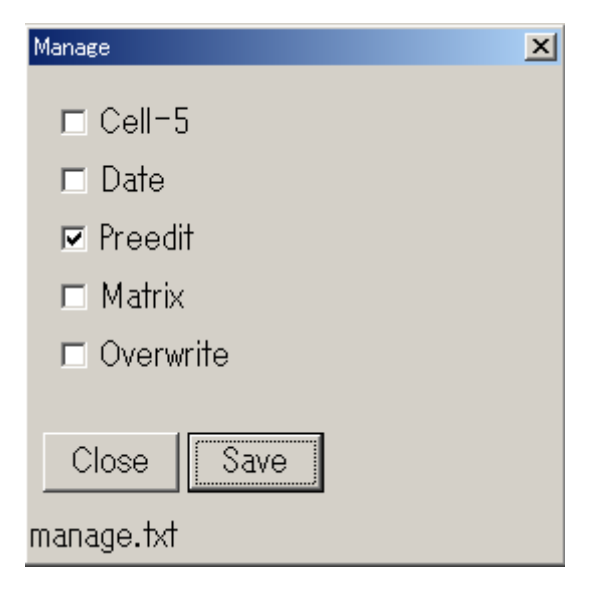

#### PDF

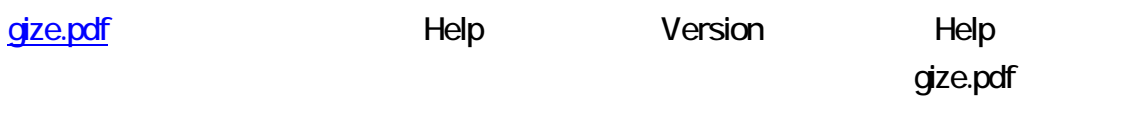

 $\star\star$ 

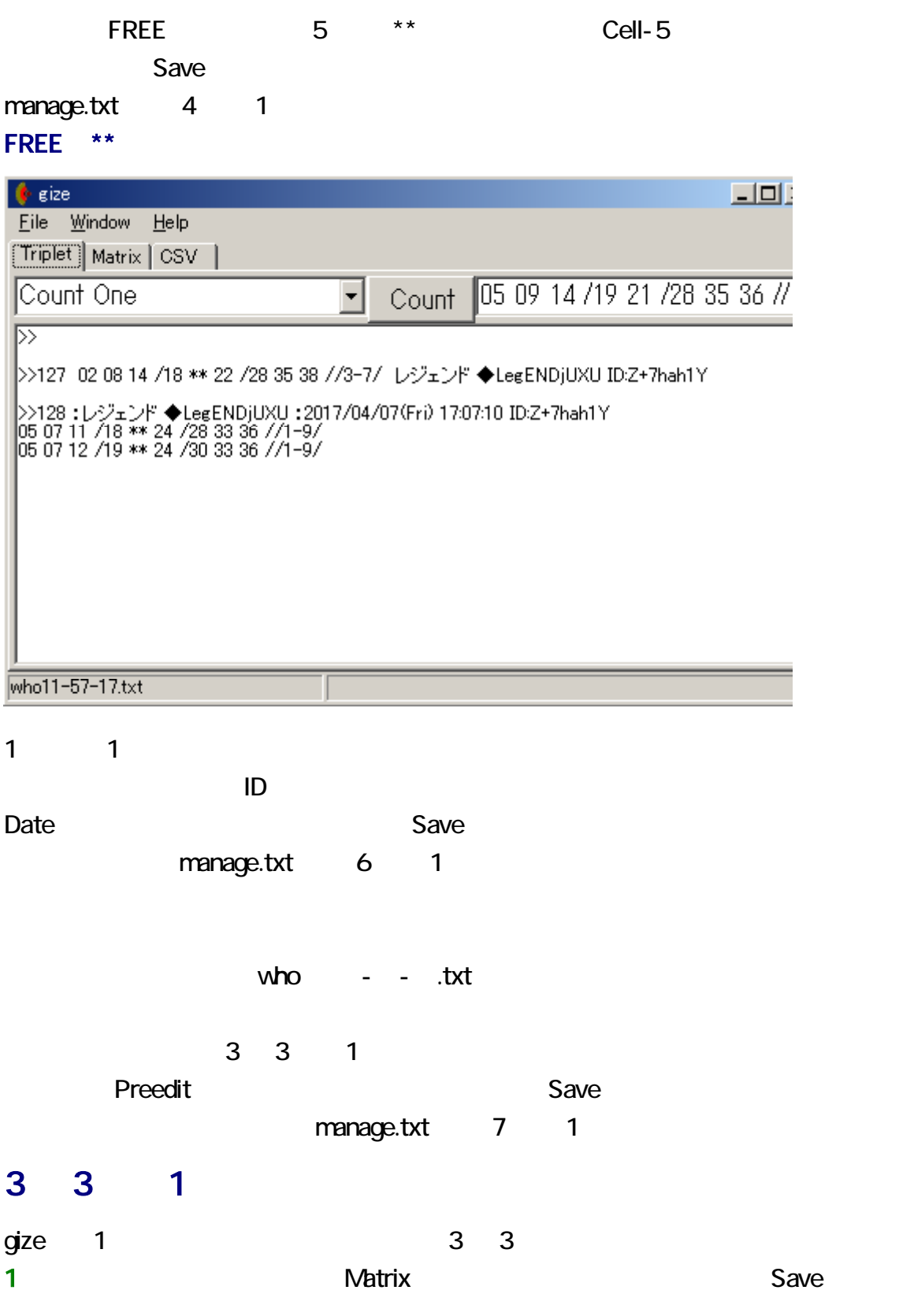

manage.txt 10 1

3 3 manage.txt 12 0 manage.txt 10 1  $qize$  3 3 3 3 3 3 3 3 3 3 4  $qz$ dia dia tensor to the second who.txt of the second who.txt of the second who.txt of the second who.txt of the second who.txt of the second who.txt of the second who.txt of the second who.txt of the second who.txt of the se who.txt to.txt to.txt to.txt who.txt manage.txt 12 0

 $q$ ize  $q$ who.txt Overwrite Save manage.txt 11 1  *and*  $*W*$  *and*  $*W*$  *and*  $*W*$ 

#### manage.txt

manage.txt manage.txt manage.txt

#### 260 1

gize 260 1 manage.txt manage.txt manage.txt

manage.txt or contract of the state of the state of the state of the manage.txt

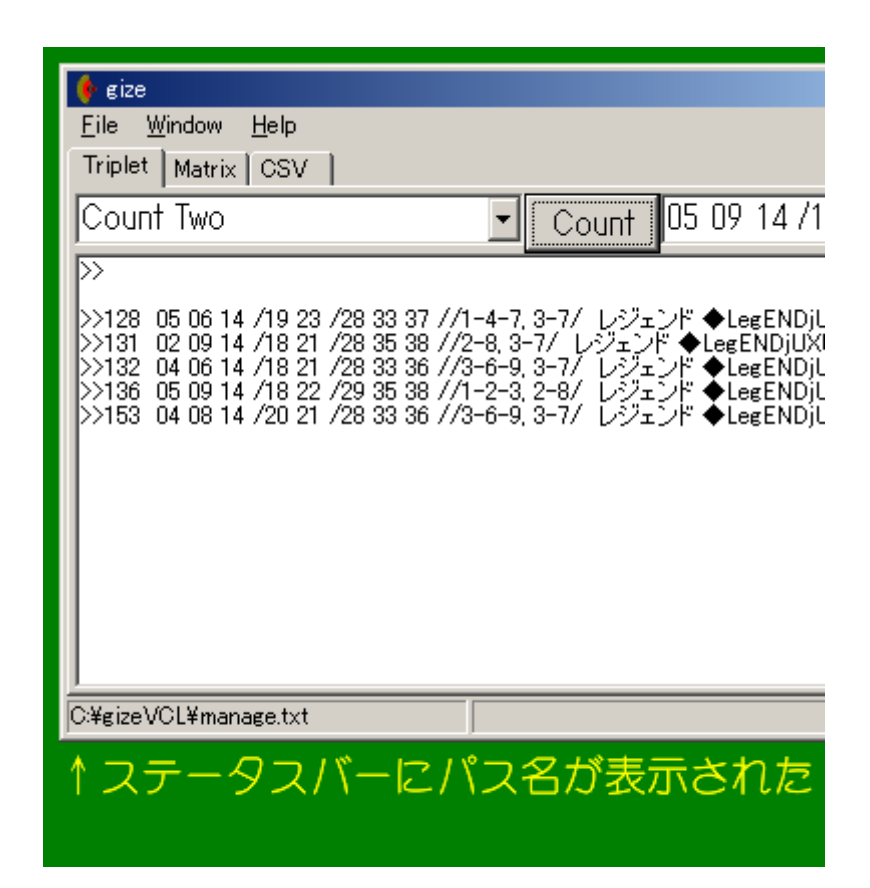

manage.txt details and the state of the state of the state of the state of the state of the state of the state

manage.txt manage.txt manage.txt gize manage.txt gize manage.txt 4 0 -f active the state of the FREE and Service SV results and  $\sim$  CSV results and  $\sim$ manage.txt

gize who.txt -f

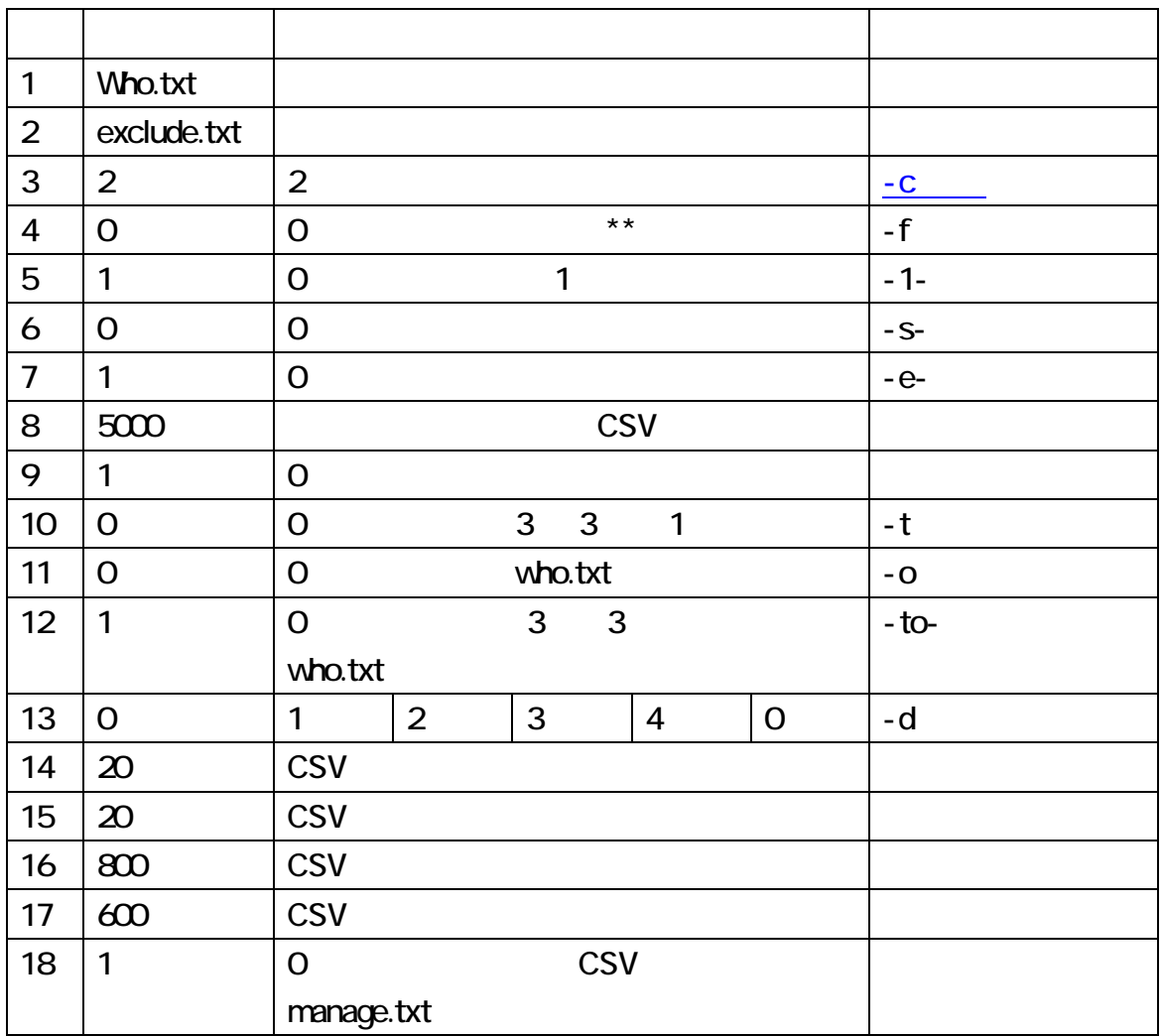

manage.txt

<span id="page-24-0"></span>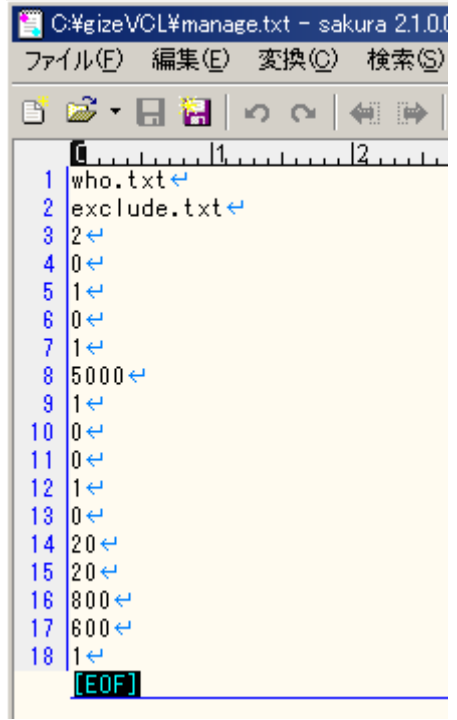

readme.txt details and the state of gize.pdf, gize.chm, GIZE.HLP

 $\mathsf{PDF}$ 

Windows 7 GIZE.HLP

Windows 10

gize.pdf

GIZE.HLP GIZE.HLP >>

 $\ll$ 

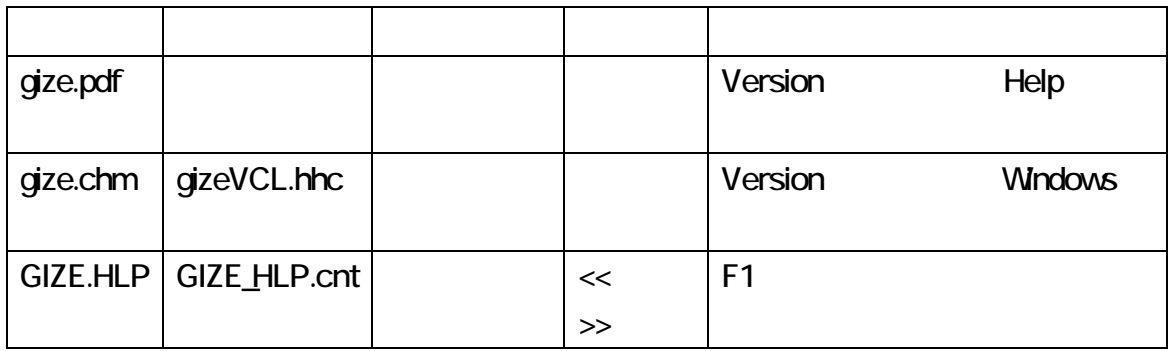

gize Given the Community Community Community Community Community Community Community Community Community Community Community Community Community Community Community Community Community Community Community Community Communi Enter **Enter** version.txt TYPE

Windows TYPE

gize -VC

C:¥gizeVCL>gize -VC C:¥gizeVCL>TYPE version.txt gize VCL Version 1.03 gize who.txt -d3 # Move the Gize window to Corner-3. size who.txt -e exclude.txt # Exclude every nurupo resu. gize who.txt -e- # Do not edit who.txt # FREE is expressed as \*\*. gize who.txt -f # Read who.txt that includes only two lines. gize who.txt -i # Overwrite who.txt gize who.txt -o size who.txt -q # Quit before finding. # Do not remove temporary files. size who.txt -r-# Do not split date lines. size who.txt -s- $\frac{1}{4}$  Each 3 x 3 matrix is treated as a triplet. gize who.txt -t  $\bar{s}$ ize who.txt -to- # Do not automatically overwrite who.txt # Show where the cursor is.<br># version gize who.txt -w gize -V gize –VC # version with comments

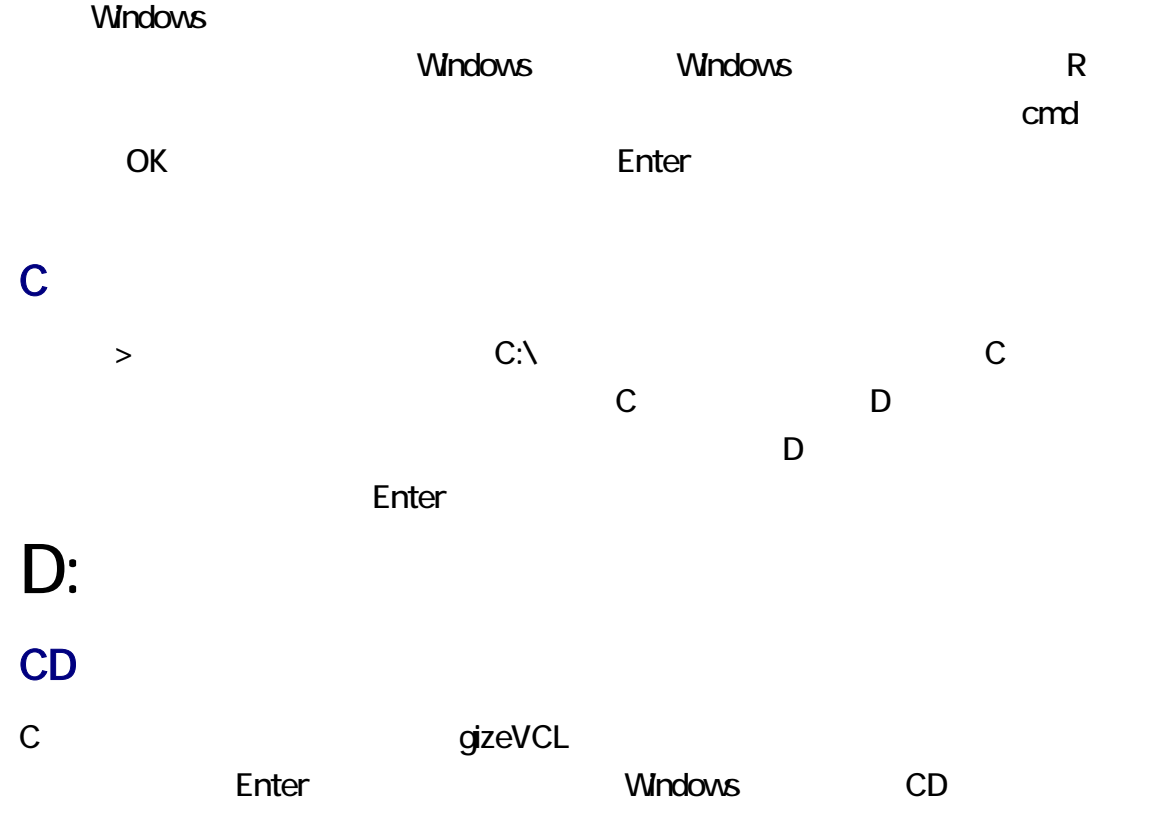

 $(cd)$ 

### CD \gizeVCL

 $N$ indows  $\qquad$ 

# CD /?<br>コマンド パラメータ

#### ColonYen

ColonYen

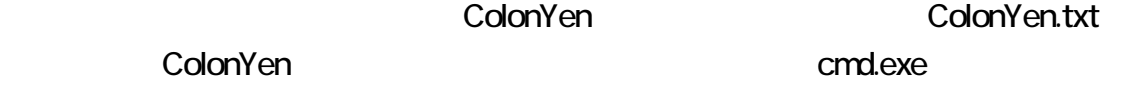

**ColonYen** ColonYen.txt

ColonYen <http://tori.tobiiro.jp/ColonYen.html>

ColonYen C:\gizeVCL

 $\overline{\text{C}^{\mathbf{X}}}$ 

#### **DIR**

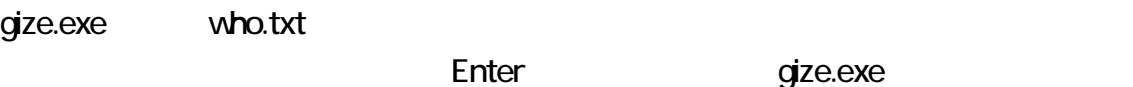

who.txt who.txt who.txt

DIR

## DIR who.txt

#### annuy -m

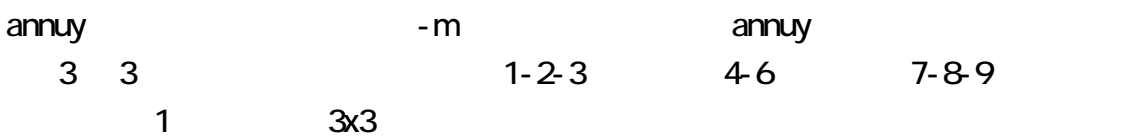

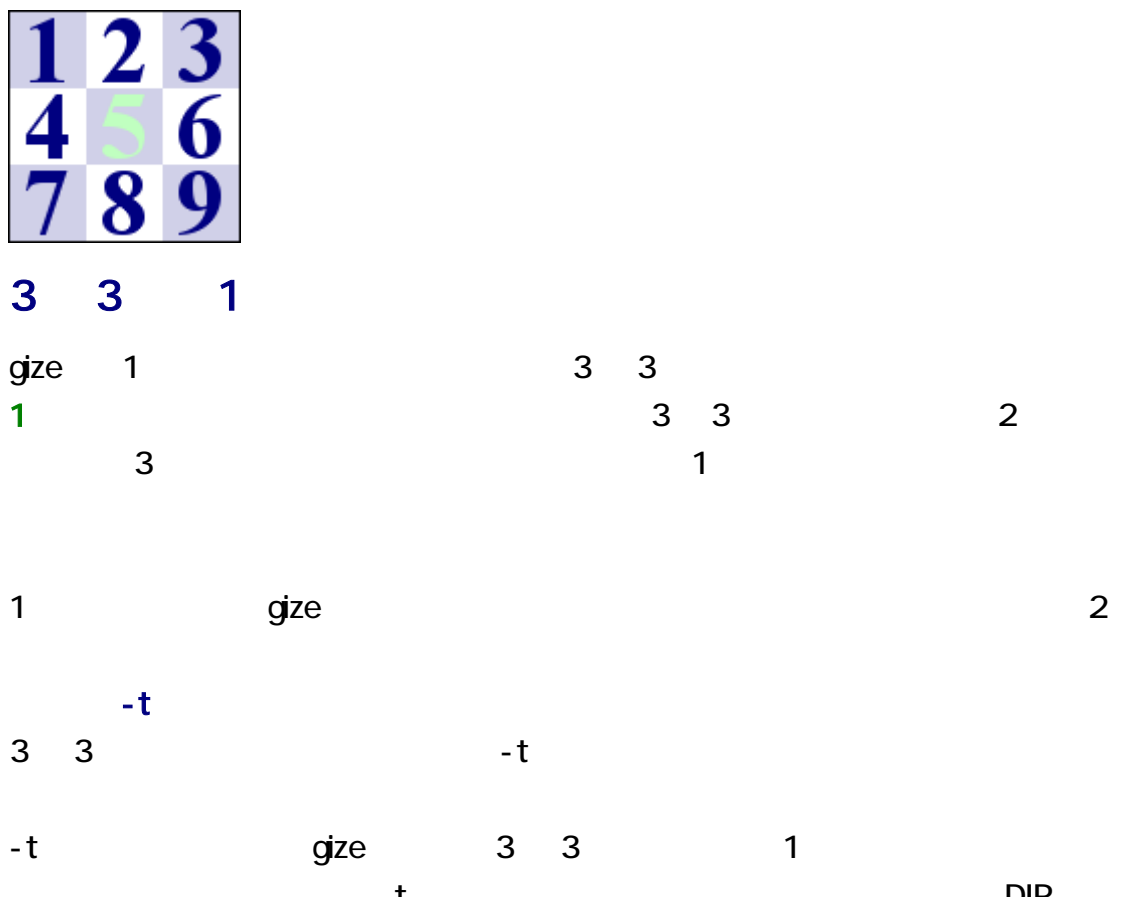

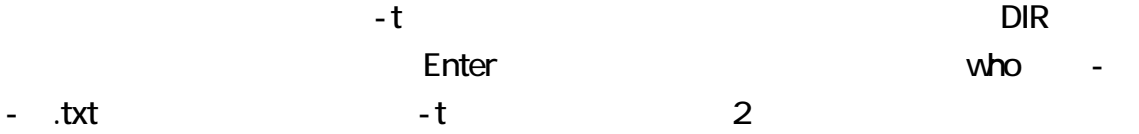

### DIR who\*.txt

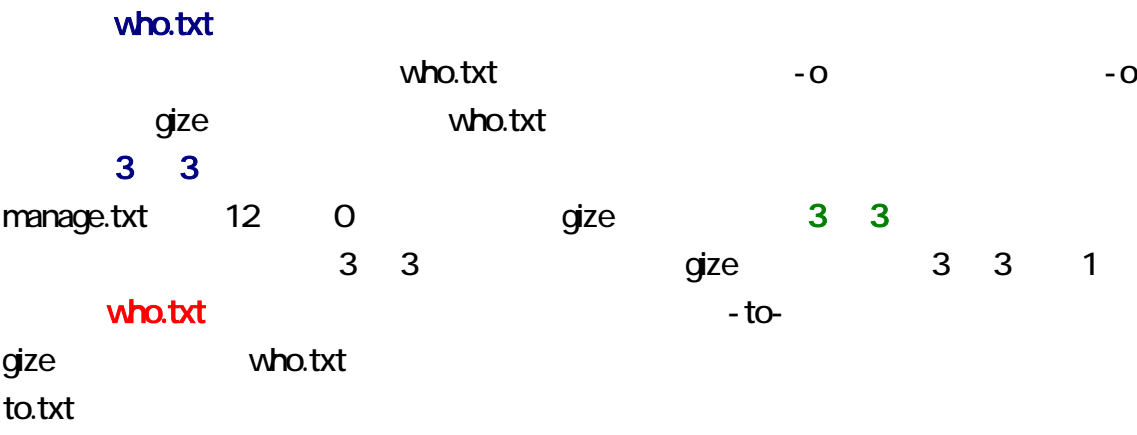

-e-が指定された場合、すなわち、事前編集が禁止されている場合、-t 効果は、あ

<u>Enter Enter Enter Enter example</u>

inside インター・コンピュータ CSV しょうかん coutside がんこうしょう

### gize who.txt -w

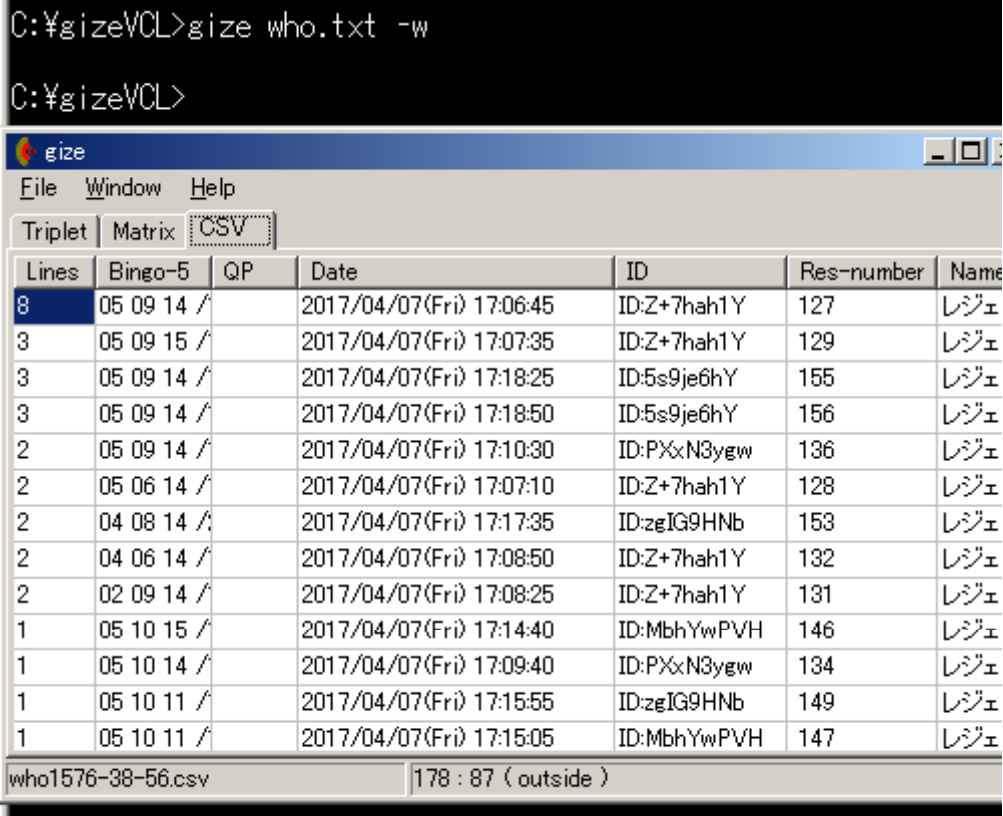

gize the who.txt who.txt who.txt 2

 $\blacksquare$ gize who.txt -i<br>コマンド パラメータ

 $q$ ize  $q$ ize  $q$ ize  $q$ 

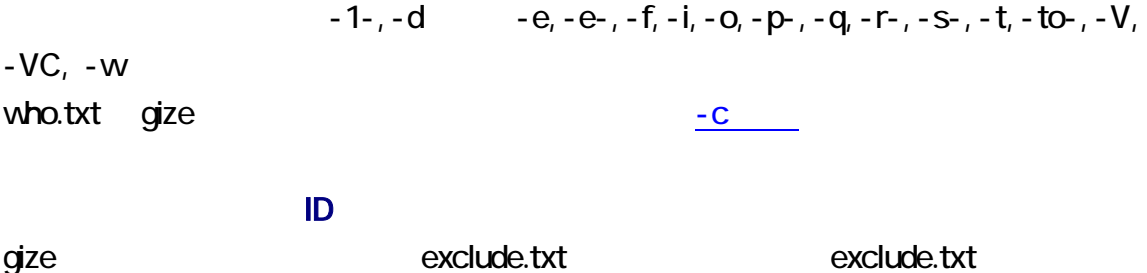

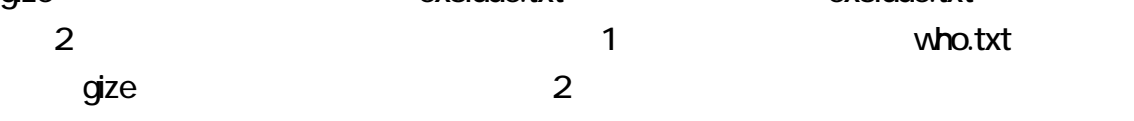

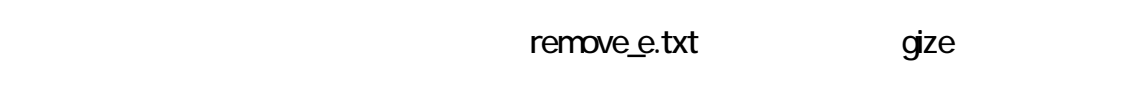

### Enter gize who.txt -r-

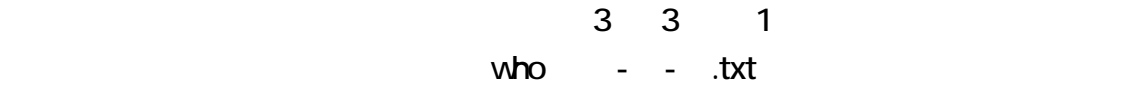

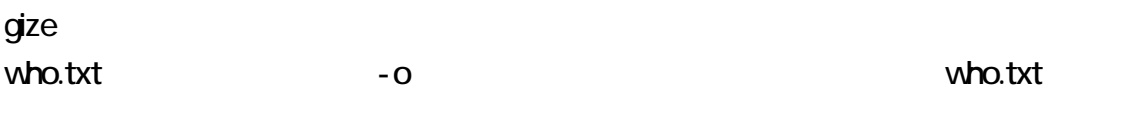

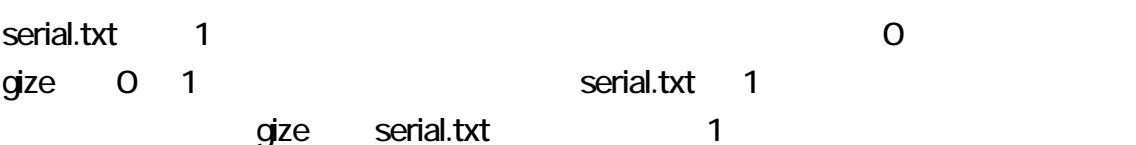

### 2 who.txt

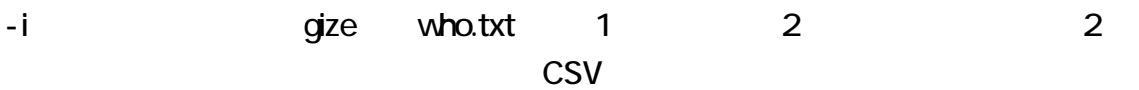

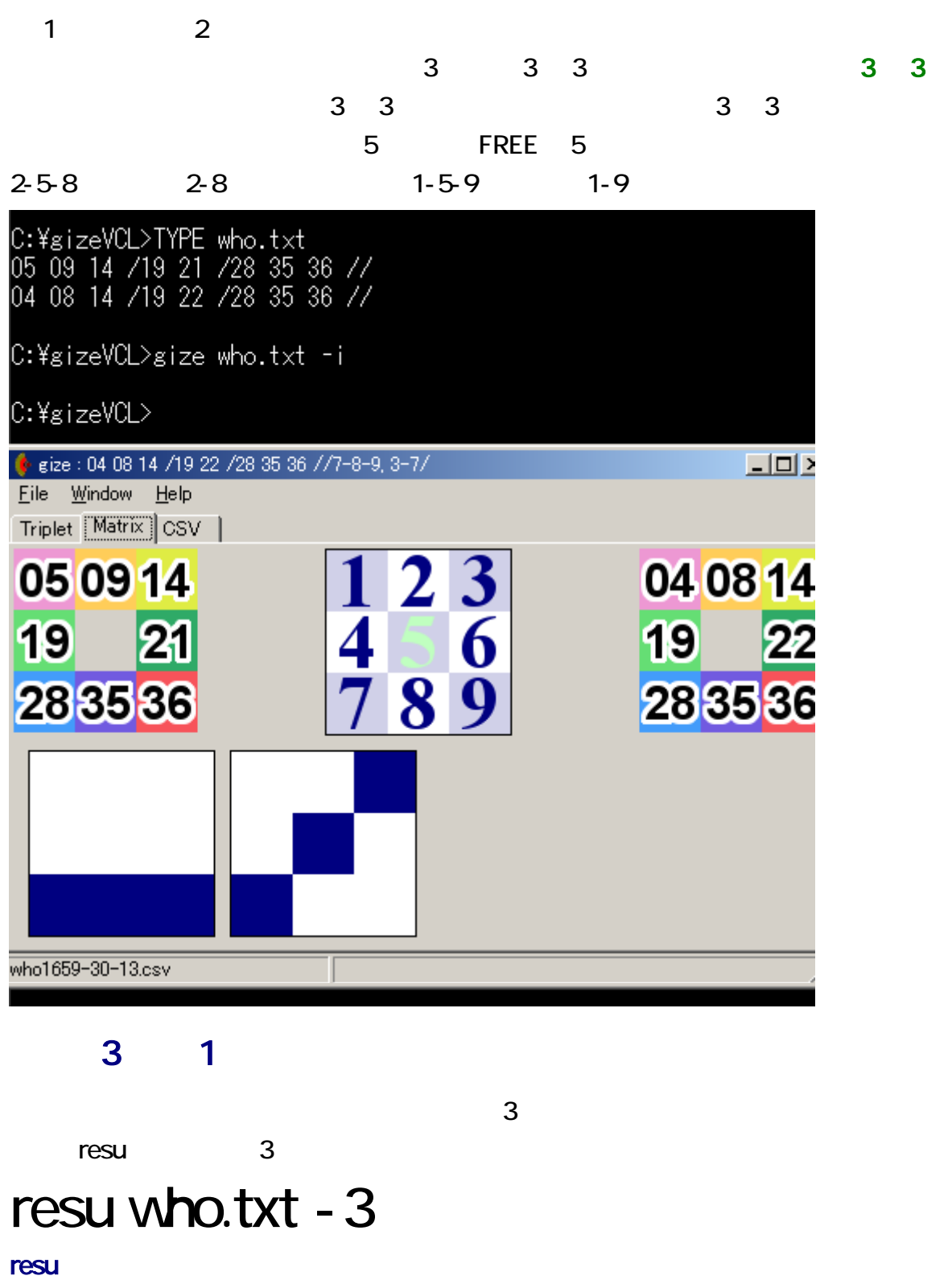

resuCxx.zip

Cxx C++ C++ C++

### http://bian.in/sogaya/resu.pdf

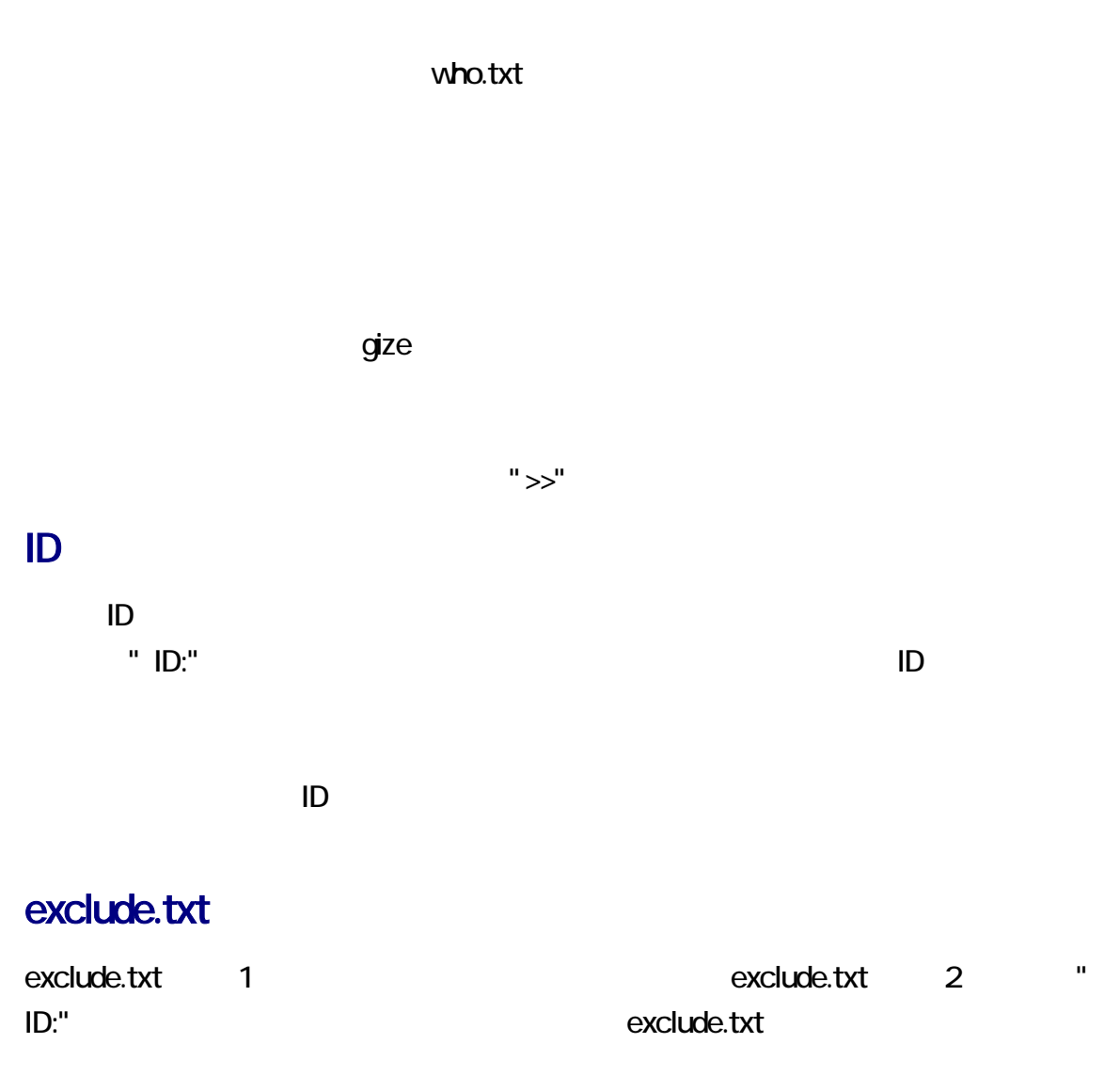

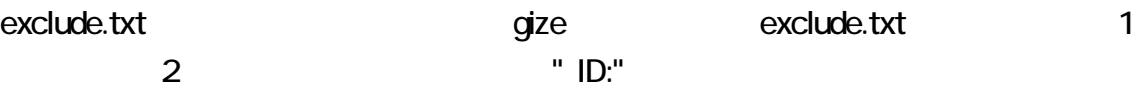

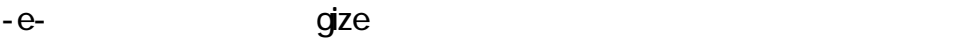

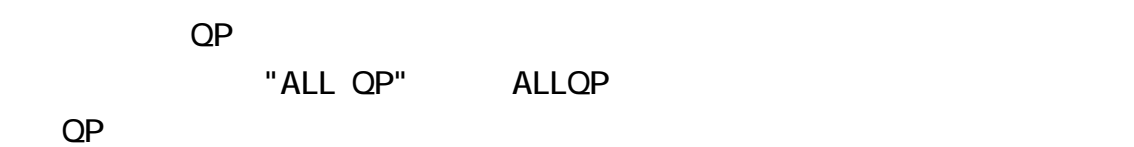

 $qize$ 

 $QP$ 2 diagram diagram diagram diagram diagram diagram diagram diagram diagram diagram diagram diagram diagram diagram di<br>Tanàna diagrampiasa diagrampiasa diagrampiasa diagrampiasa diagrampiasa diagrampiasa diagrampiasa diagram  $QP$ 

 $q$ ize  $q$  $q$ ize  $q$ ize  $q$ 

dize the state of the state is the state of the state of the state of the state of the state of the state of the state of the state of the state of the state of the state of the state of the state of the state of the state JIS

 $\overline{\mathsf{S}}$  JIS and  $\overline{\mathsf{S}}$  and  $\overline{\mathsf{S}}$  and  $\overline{\mathsf{S}}$  $\bf 1$   $\bf -1$   $\bf -2$   $\bf -3$   $\bf -3$   $\bf -2$   $\bf -4$   $\bf -3$   $\bf -2$   $\bf -3$   $\bf -3$   $\bf -2$   $\bf -3$   $\bf -3$   $\bf -2$   $\bf -3$   $\bf -3$   $\bf -2$   $\bf -3$   $\bf -3$   $\bf -2$   $\bf -3$   $\bf -3$   $\bf -2$   $\bf -3$   $\bf -3$   $\bf -2$   $\bf -3$   $\bf -3$   $\bf -2$   $\bf -3$   $\bf -$ 

**JIS ASCII** 

 $\overline{1}$  and  $\overline{1}$  and  $\overline{1}$  and

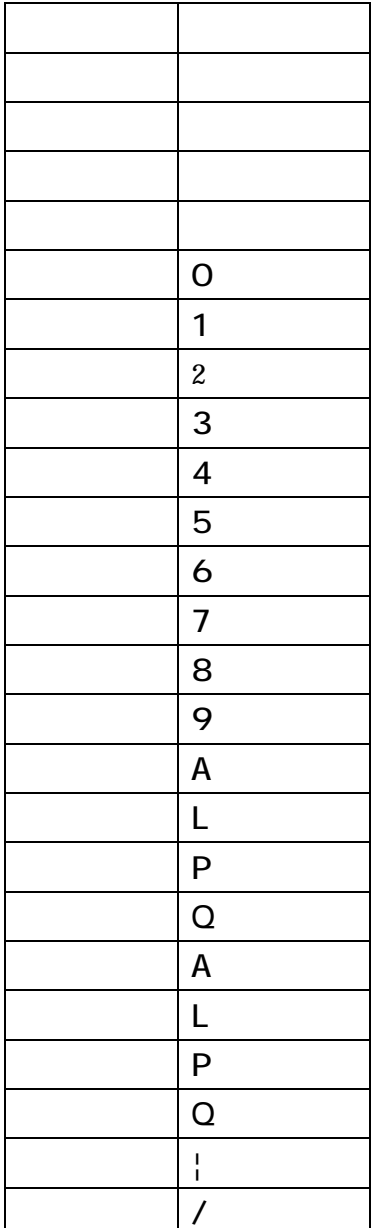

 $q$ ize  $q$ 

consider the constant of the constant of the constant of the constant of the constant of the constant of the constant of the constant of the constant of the constant of the constant of the constant of the constant of the c

### drafo.csv

gize drafo.csv CSV  $\mathsf{CSV}\phantom{\Big(}}$ 

覧および編集が可能です。CSV エディタまたは表計算ソフトウェアでわかりやすく表

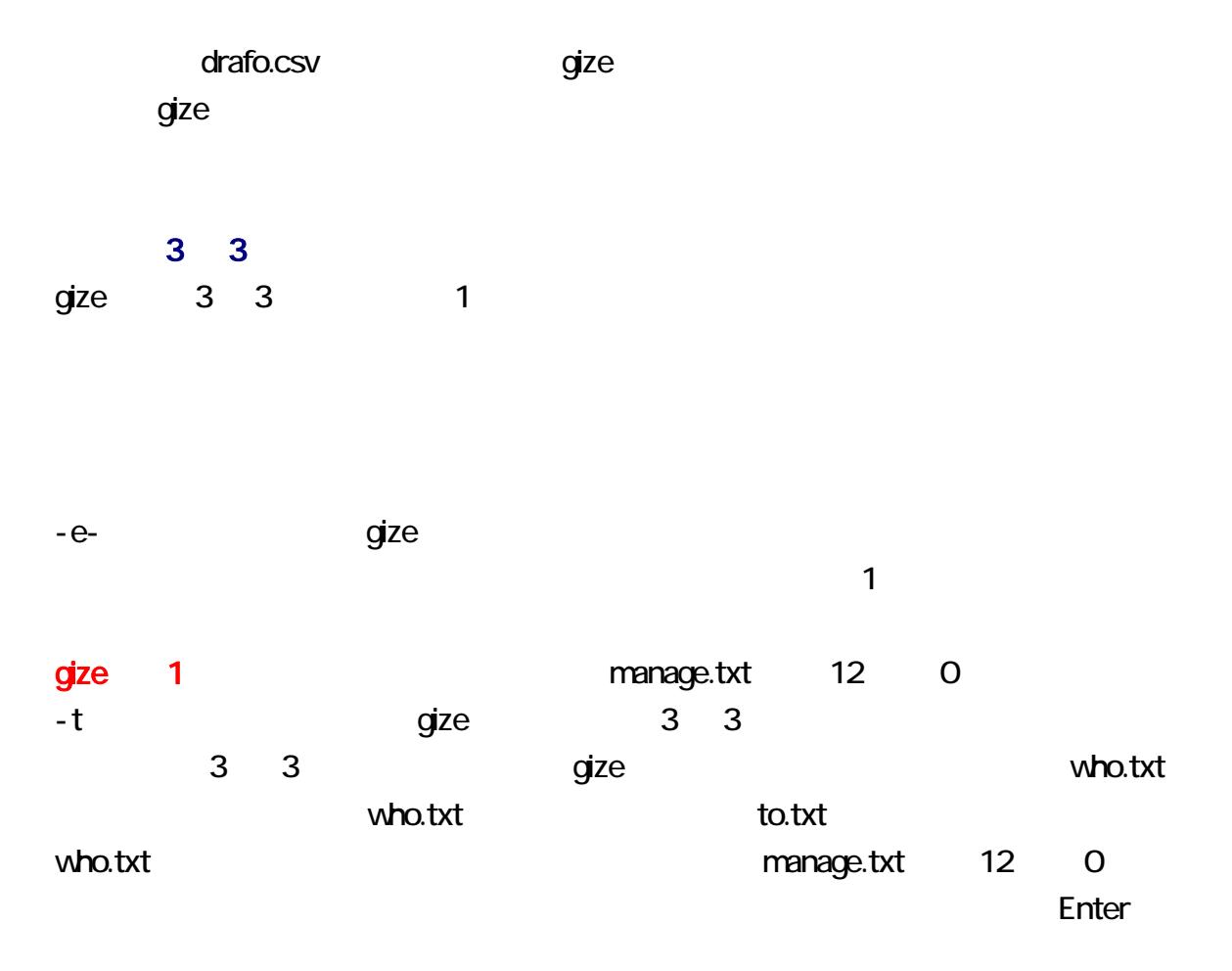

### gize who.txt -to-

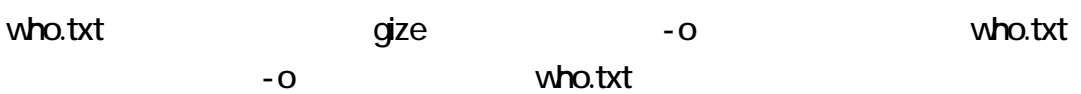

#### -q が指定された場合、gize 、who.txt を編集しますが、当せん者を発見する前に終

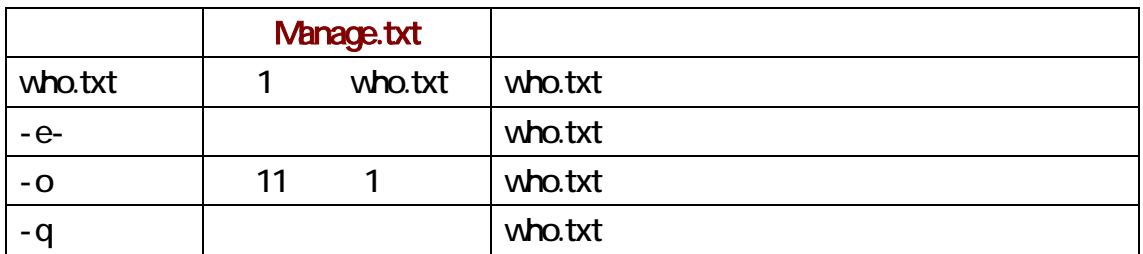

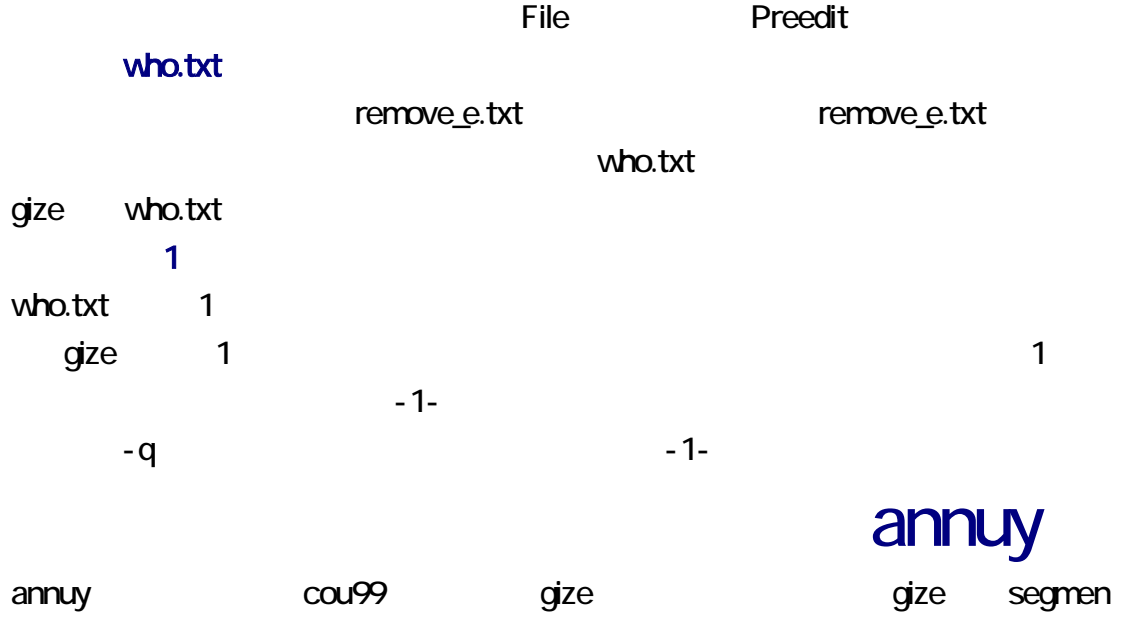

#### annuy

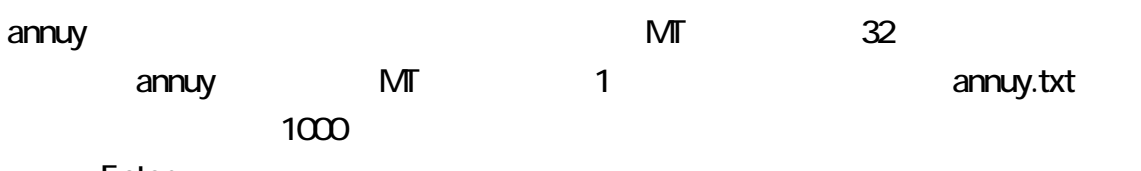

Enter

### annuy -L1000

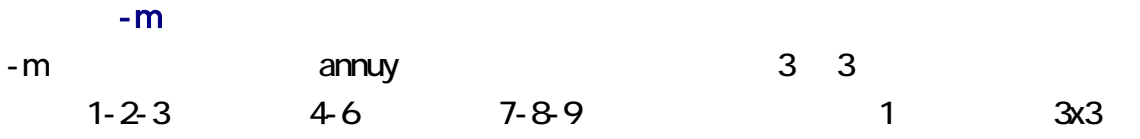

annuy annuy annu version annu version annu version annu version annu version annu version annu version annu ve  $-VC$ 

#### cou99

rannu.txt annuy.txt cou99 annuy.txt

 $\blacksquare$ 

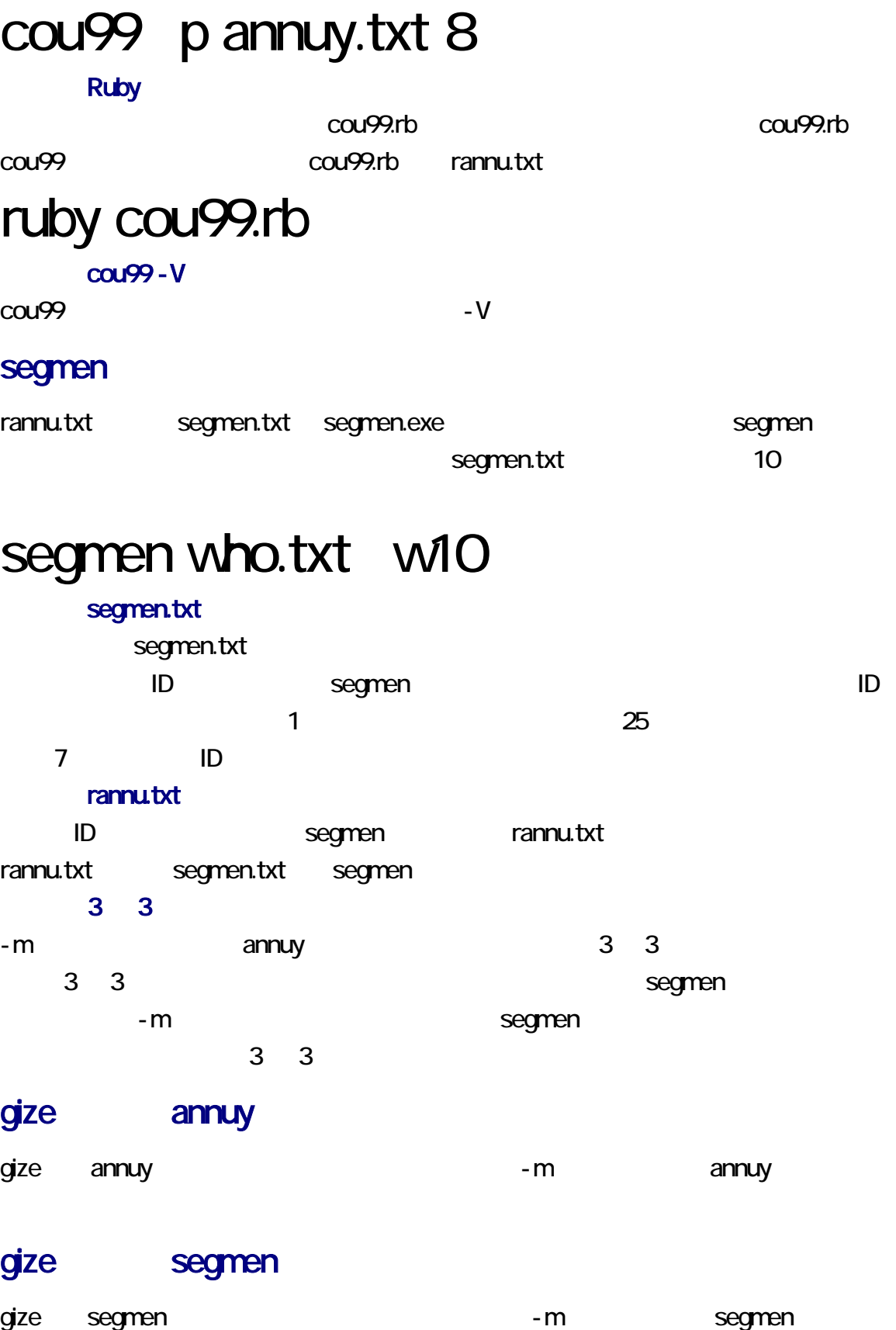

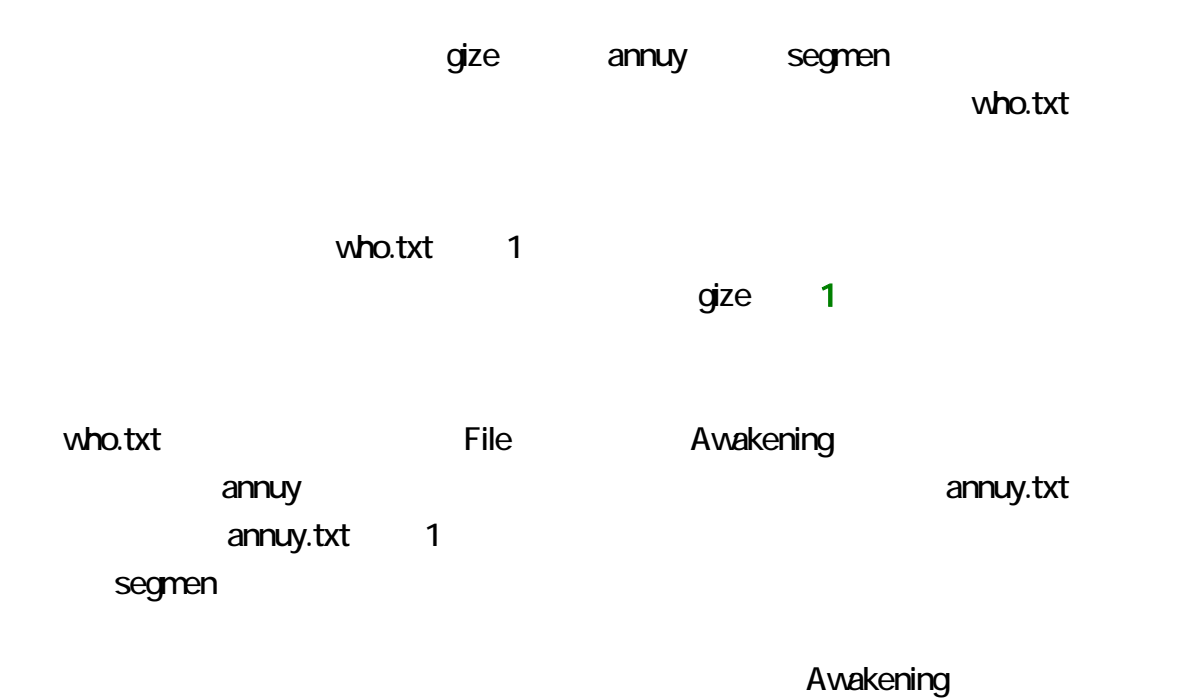

Windows

 $\lambda$  the  $\lambda$  that  $\lambda$  the  $\lambda$  that  $\lambda$  the  $\lambda$  that  $\lambda$  the  $\lambda$  that  $\lambda$  the  $\lambda$  that  $\lambda$  that  $\lambda$  the  $\lambda$  that  $\lambda$  the  $\lambda$  that  $\lambda$  the  $\lambda$  that  $\lambda$  the  $\lambda$  that  $\lambda$  the  $\lambda$  that  $\lambda$  the  $\lambda$  that  $\$ 

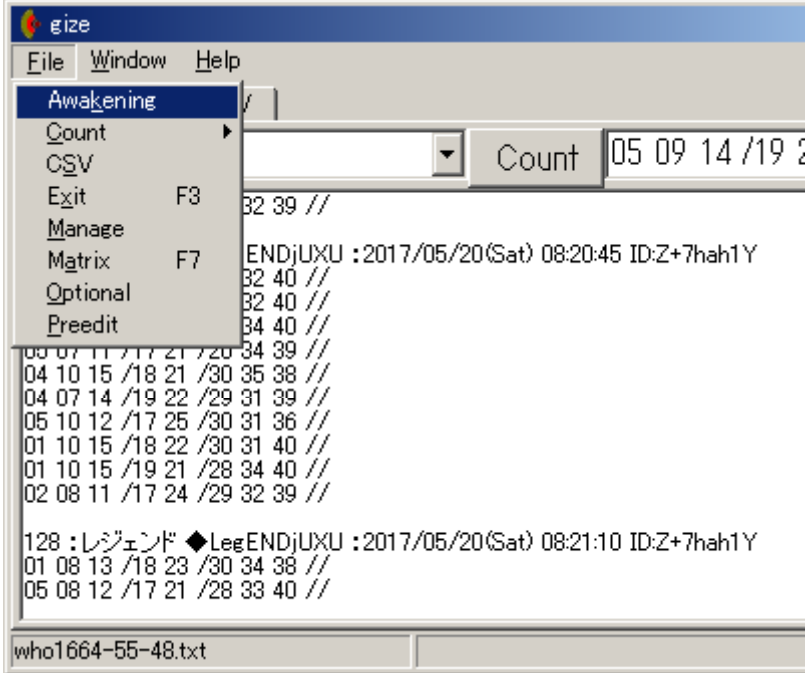